São Carlos, 08/08/18

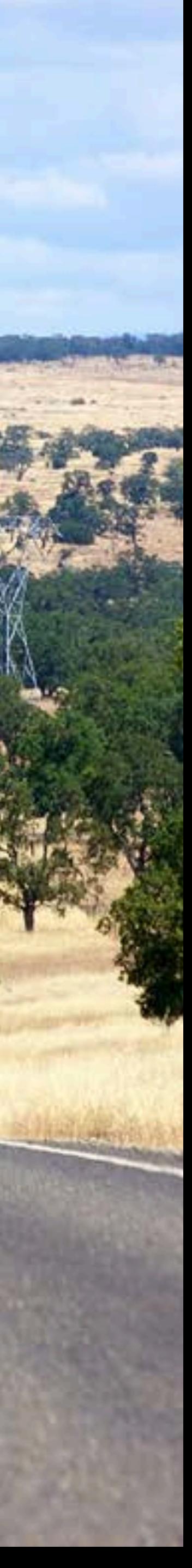

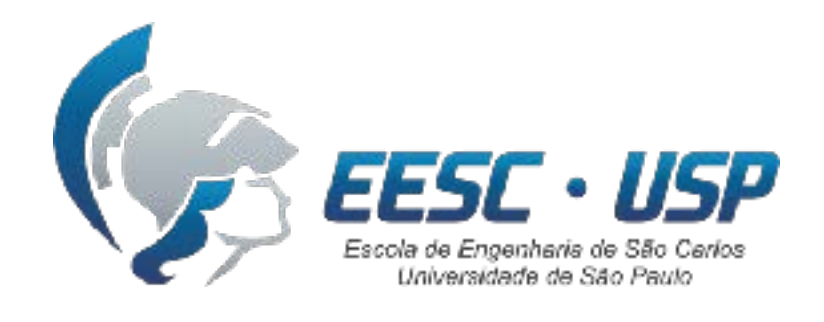

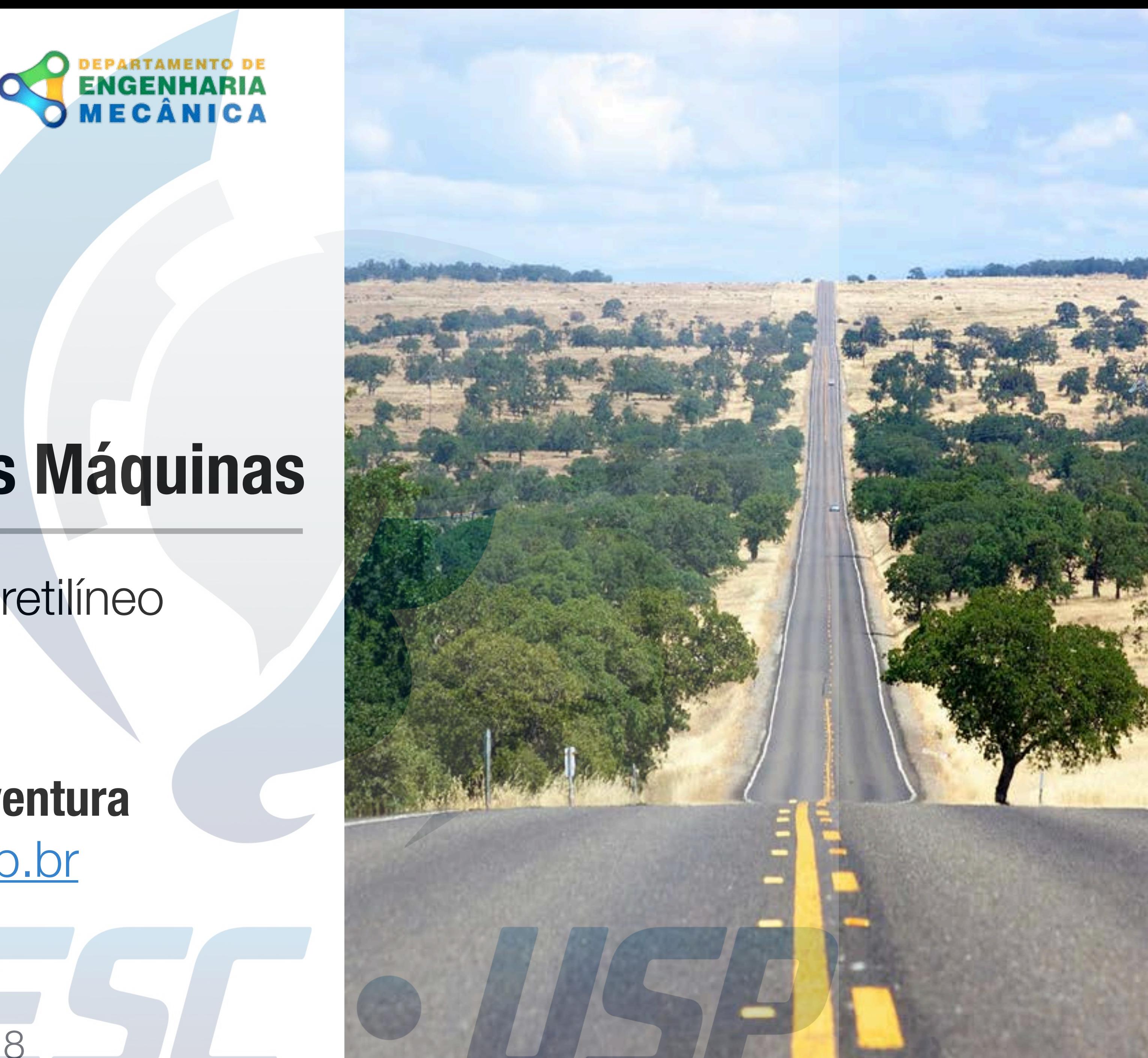

#### **SEM0501 Dinâmica Aplicada às Máquinas**

#### **Prof. Dr. Thiago Boaventura**

[tboaventura@usp.br](mailto:tboaventura@usp.br)

Aula #2: Movimento retilíneo

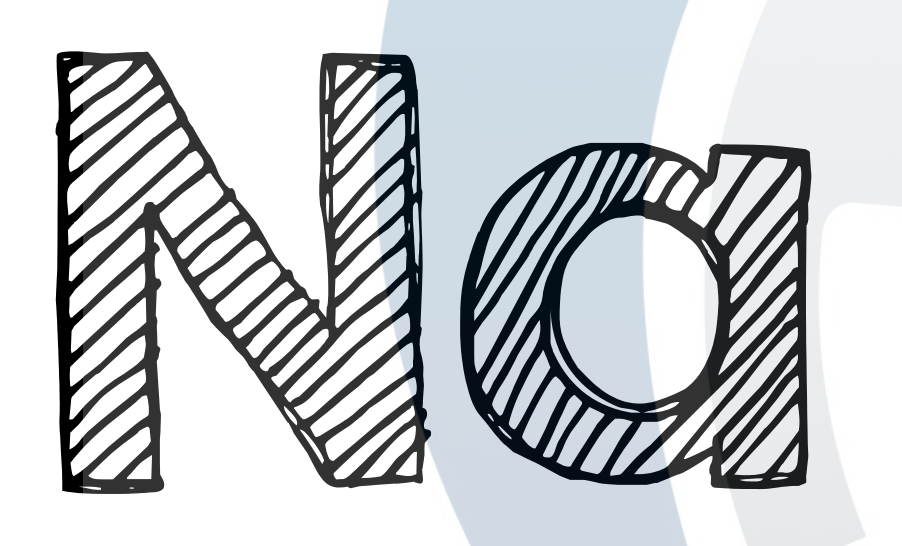

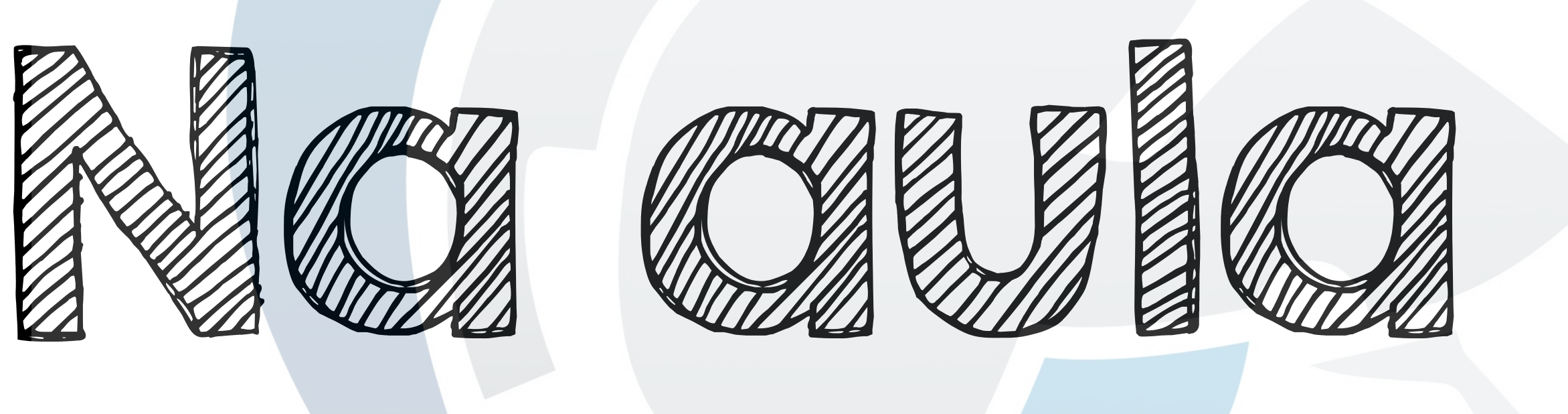

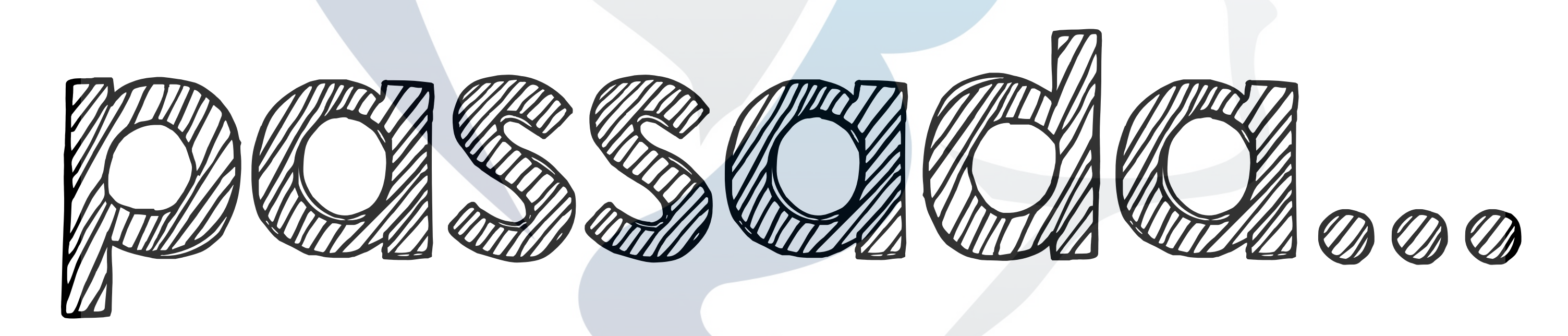

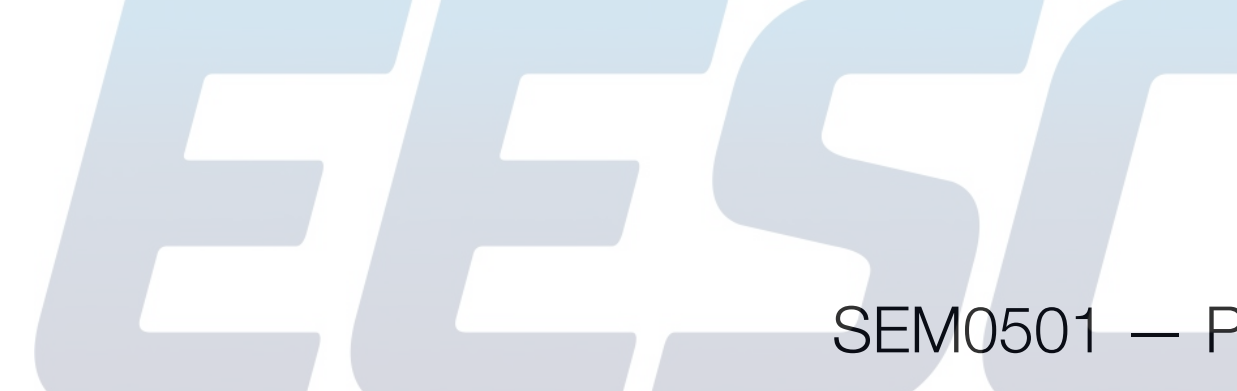

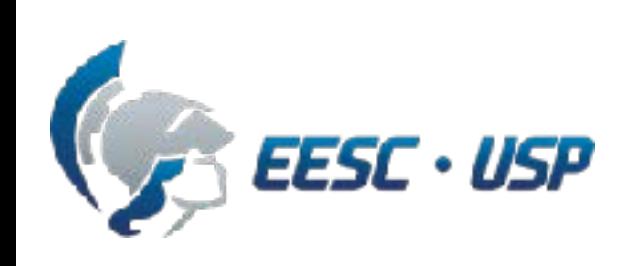

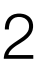

## Participação: **40% da nota final** $N_{\rm part} = 0.5 N_{\rm exer} + 0.5 N_{\rm proj}$

## $\mathbf{N} = 0.6\mathbf{N}_{\text{provas}} + 0.4\mathbf{N}_{\text{part}}$

## **Avaliação**

# $\mathbf{N_{provas}} = 0.4\mathbf{N_{P1}} + 0.6\mathbf{N_{P2}}$

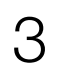

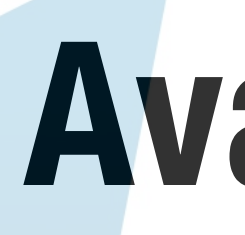

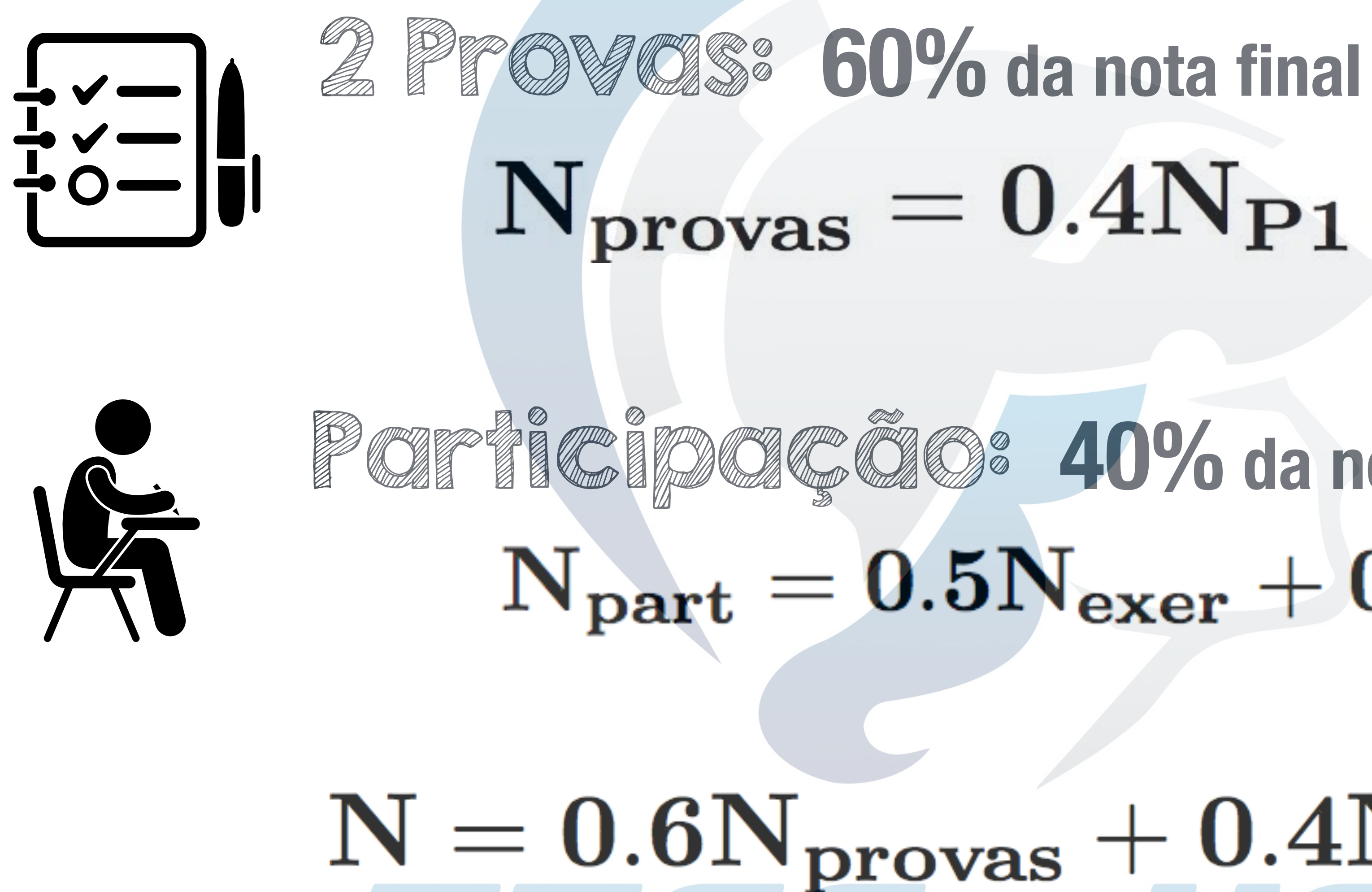

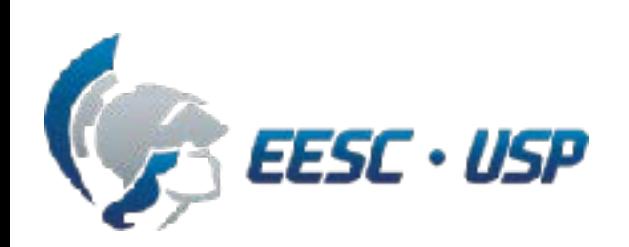

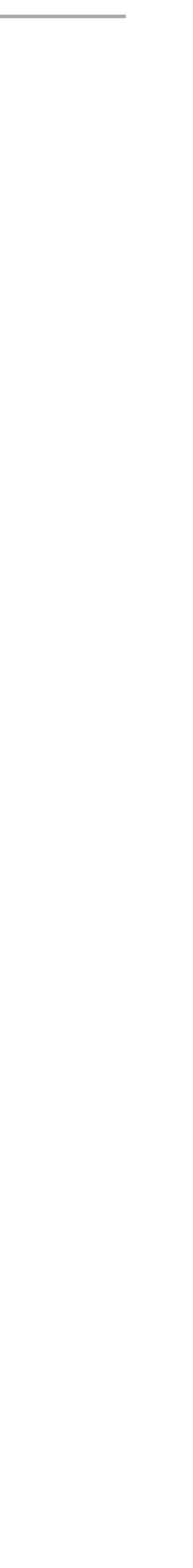

## **Motivação extra**

4

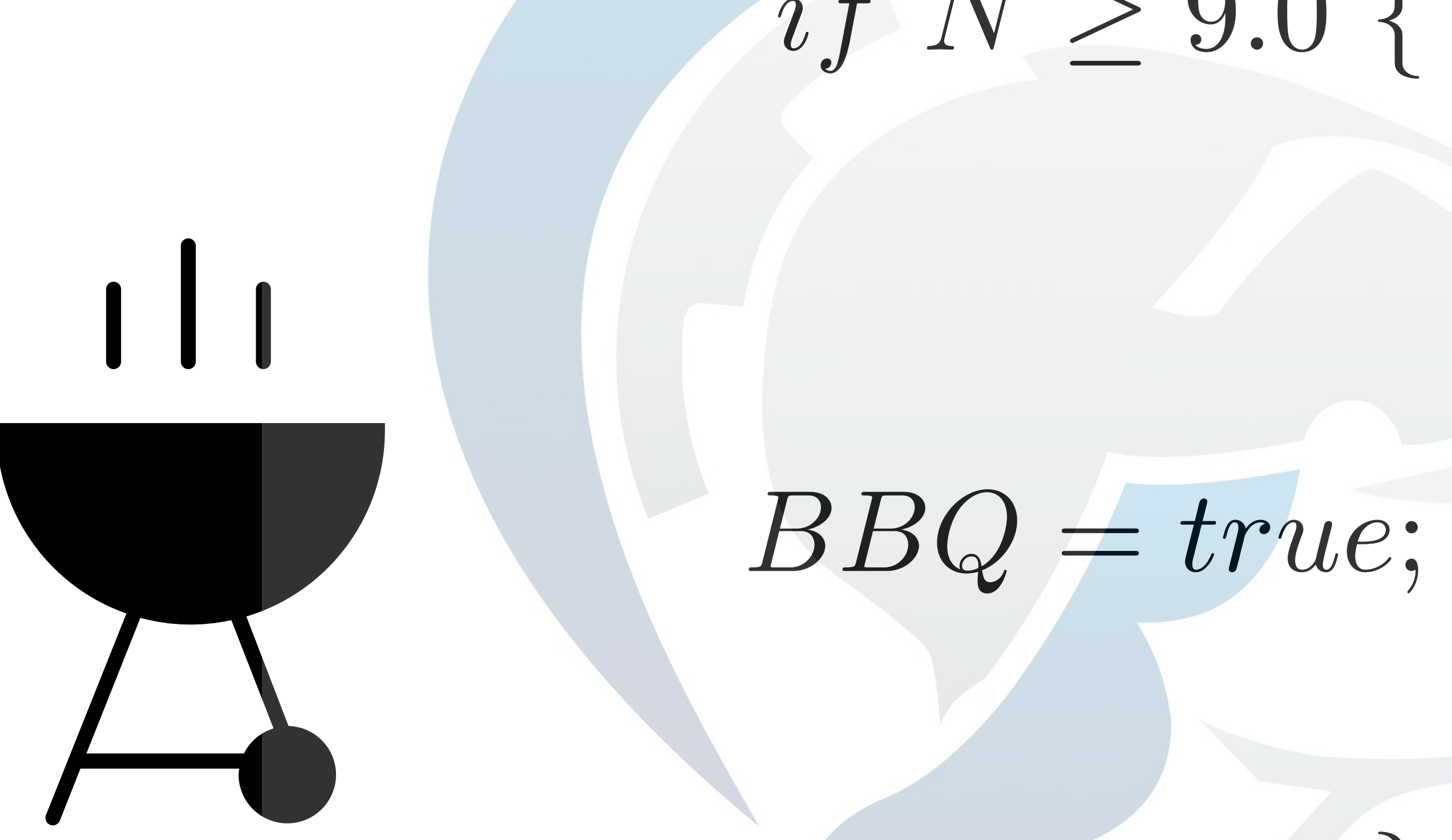

#### $07/12/2018$

Entrada: pão com alho, linguicinha; Principal: contra-filé, copa lombo, maminha ao alho, picanha, arroz, feijão tropeiro, mandioca

*}*

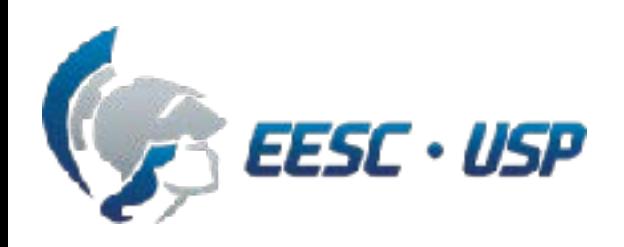

#### $if N \geq 9.0$

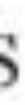

### **Programa e calendário**

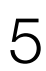

#### **Cinemática de um ponto material em 2D**

 $#1$  $\frac{1}{\sqrt{2}}$  $#2$  $\equiv$ æ.  $#3$  $\#4$  $\equiv$  $\frac{1}{\sqrt{2}}$  $\frac{1}{\sqrt{2}}$  $\frac{1}{\sqrt{2}}$  $#5$ 

 $01/08/2018$  $06/08/2018$  $08/08/2018$  $13/08/2018$  $15/08/2018$  $20/08/2018$  $22/08/2018$  $27/08/2018$  $29/08/2018$  $03/09/2018$  $05/09/2018$  $10/09/2018$ 

Apresentação e introdução Não haverá aula - Semana da Produção Não haverá aula - Semana da Produção Não haverá aula - Professor ausente Não haverá aula - Professor ausente Feriado - Semana da Patria Feriado – Semana da Pátria

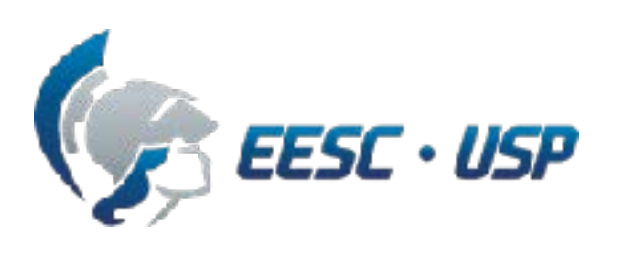

- Não haverá aula Luto Prof. Hélio Navarro Movimento retilíneo: movimento contínuo e irregular Movimento curvilíneo geral e componentes cartesianos Movimento curvilíneo: componentes normal, tangencial, e cilíndricos
- Movimento relativo: cabos, roldanas, sistemas em translação

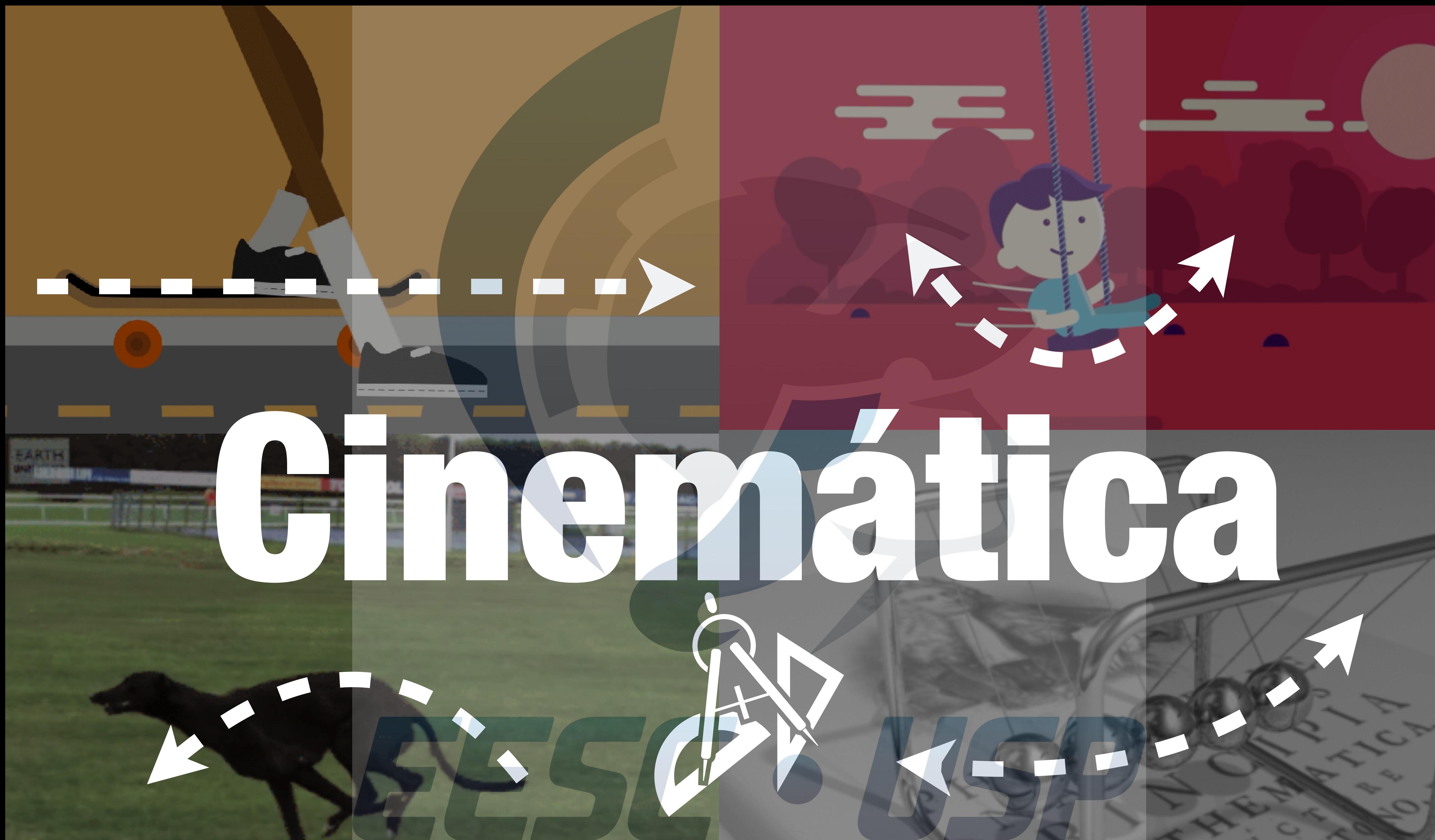

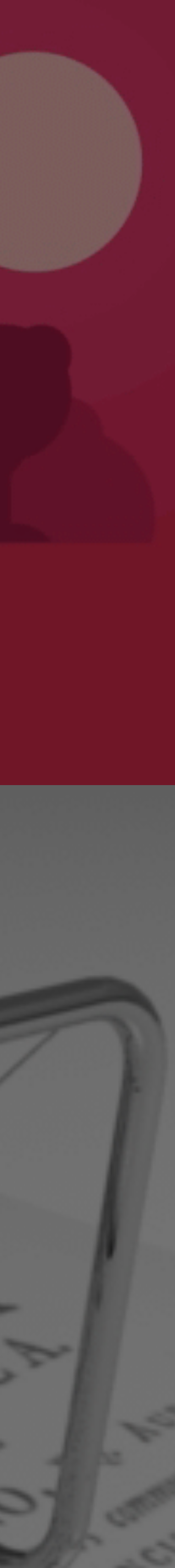

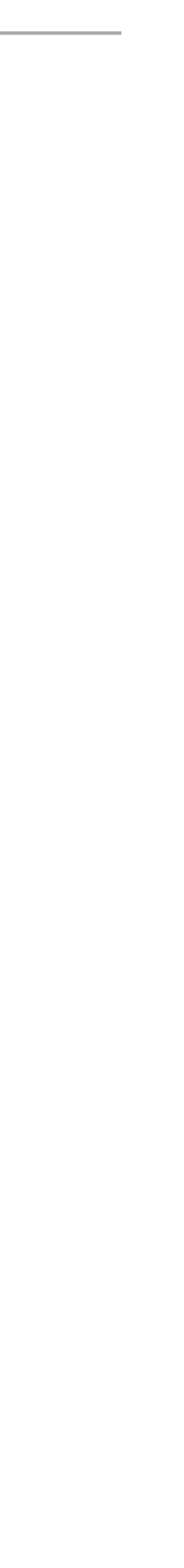

### **Objetivos da aula**

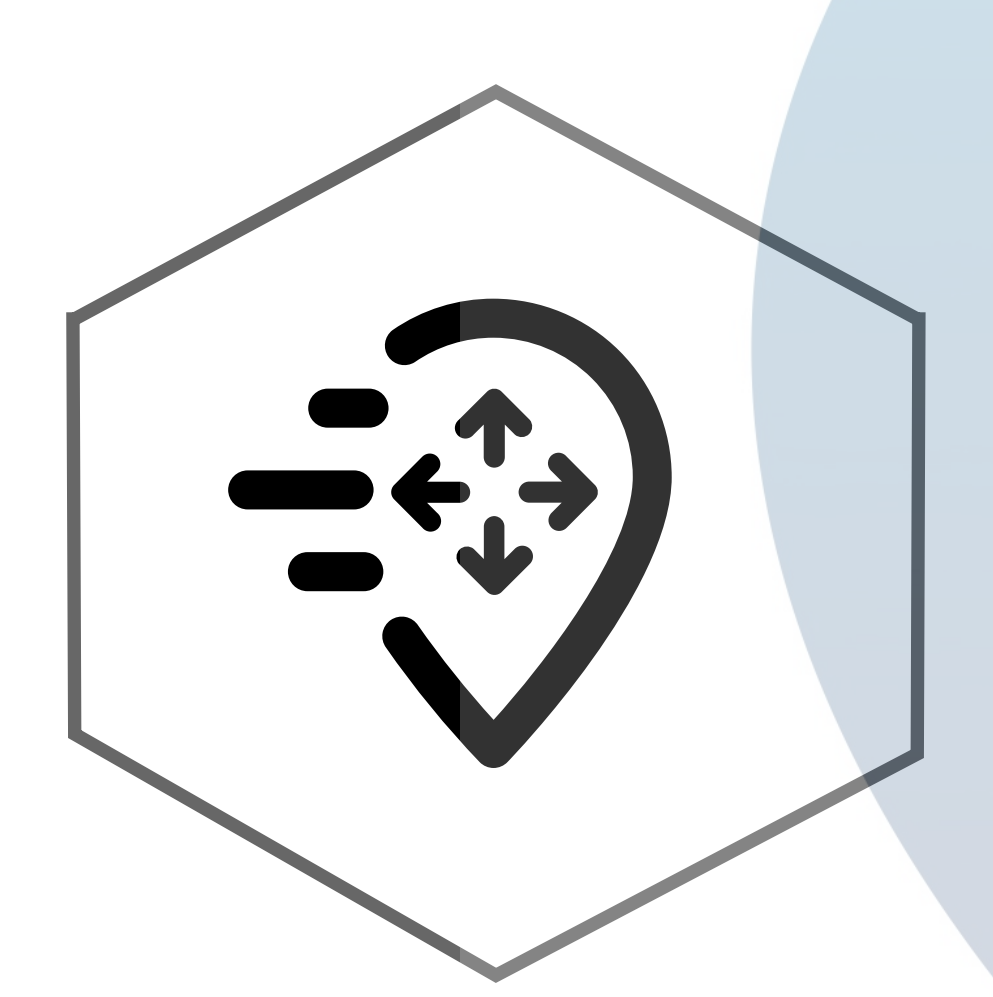

7

#### Introduzir os conceitos de **posição**, **deslocamento**, **velocidade** e **aceleração**.

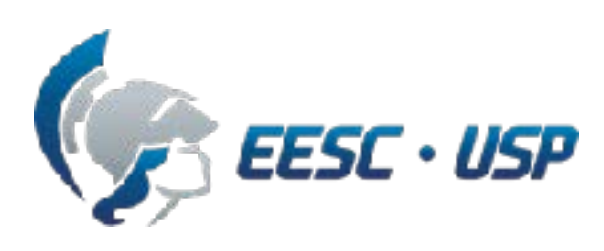

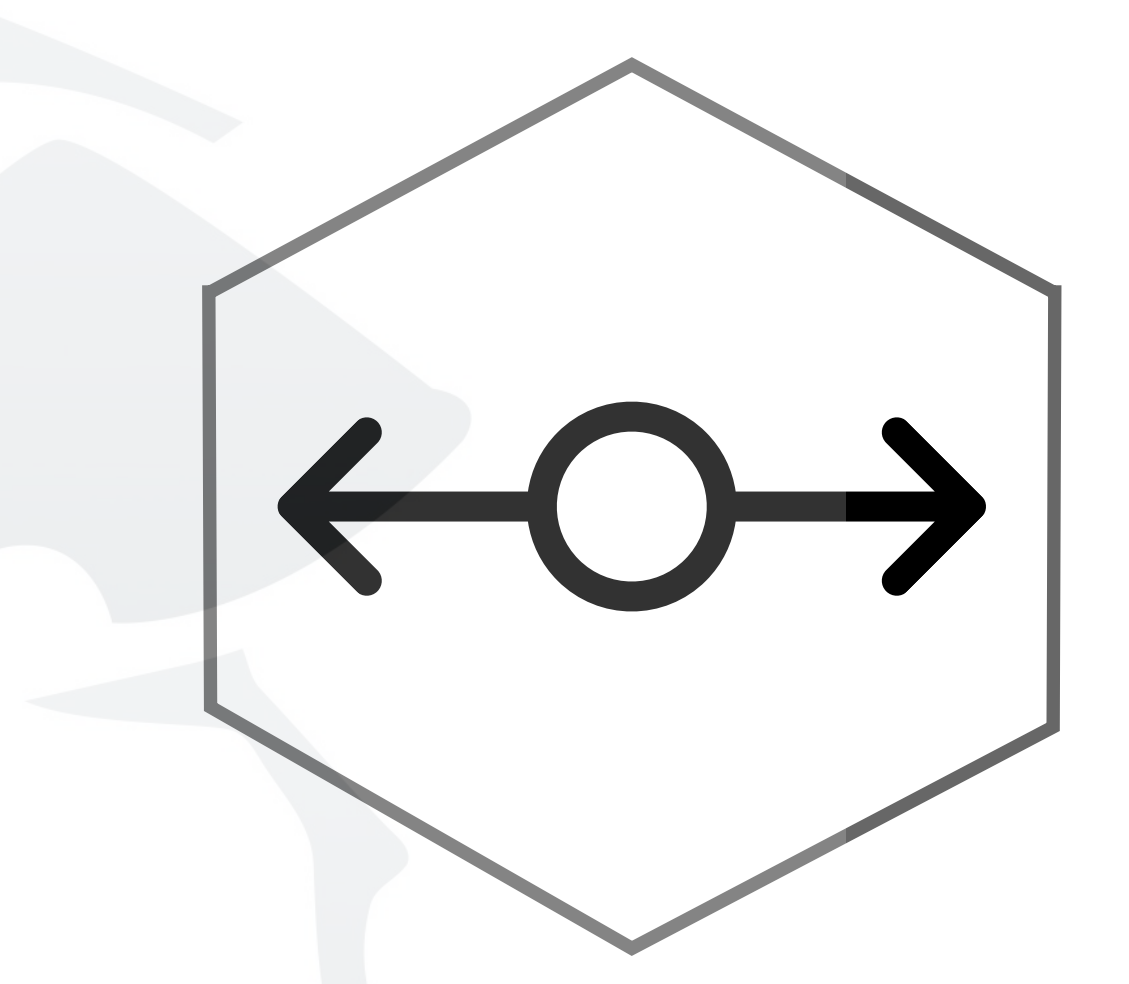

Estudar o movimento de uma partícula ao longo de uma **linha reta** e representar este movimento **graficamente**.

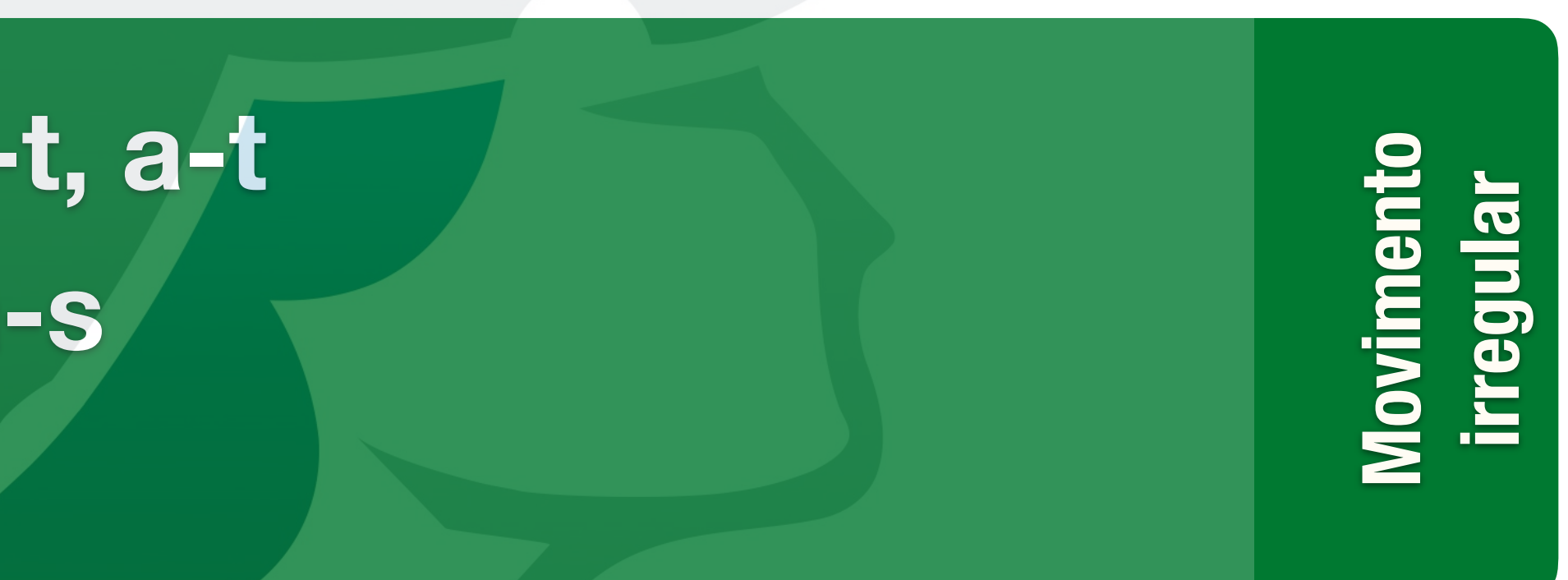

**Movimento contínuo** Vloviment

> **Conclusão** Gon

SEM0501 — Prof. Dr. Thiago Boaventura 8

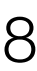

## **- "Take-home messages"**

**- Próxima aula…**

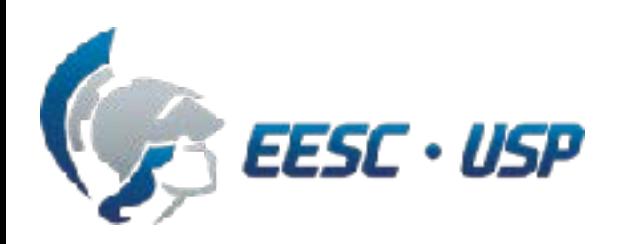

#### **Conteúdo**

**- Gráficos s-t, v-t, a-t - Gráficos v-s, a-s - Exemplos**

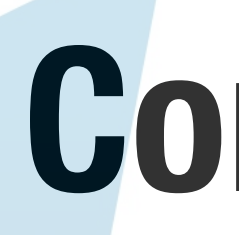

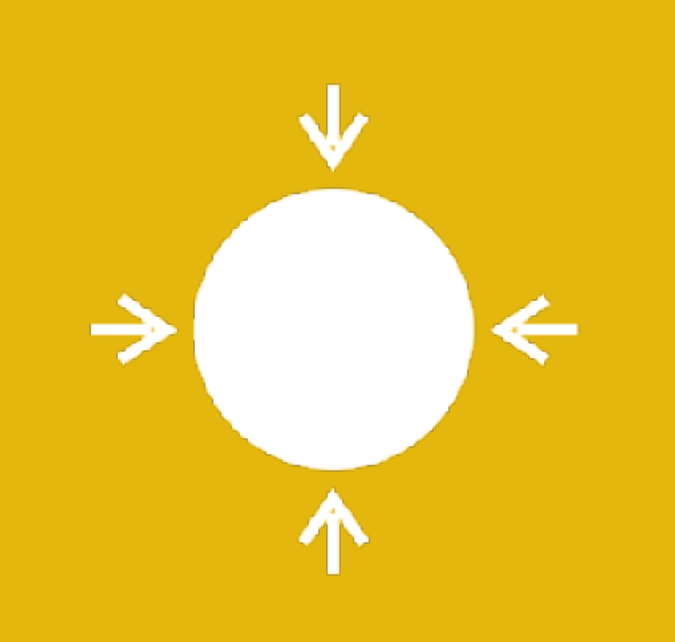

**- Conceitos básicos - Procedimento para análise - Exemplo**

#### **Conteúdo**

SEM0501 — Prof. Dr. Thiago Boaventura

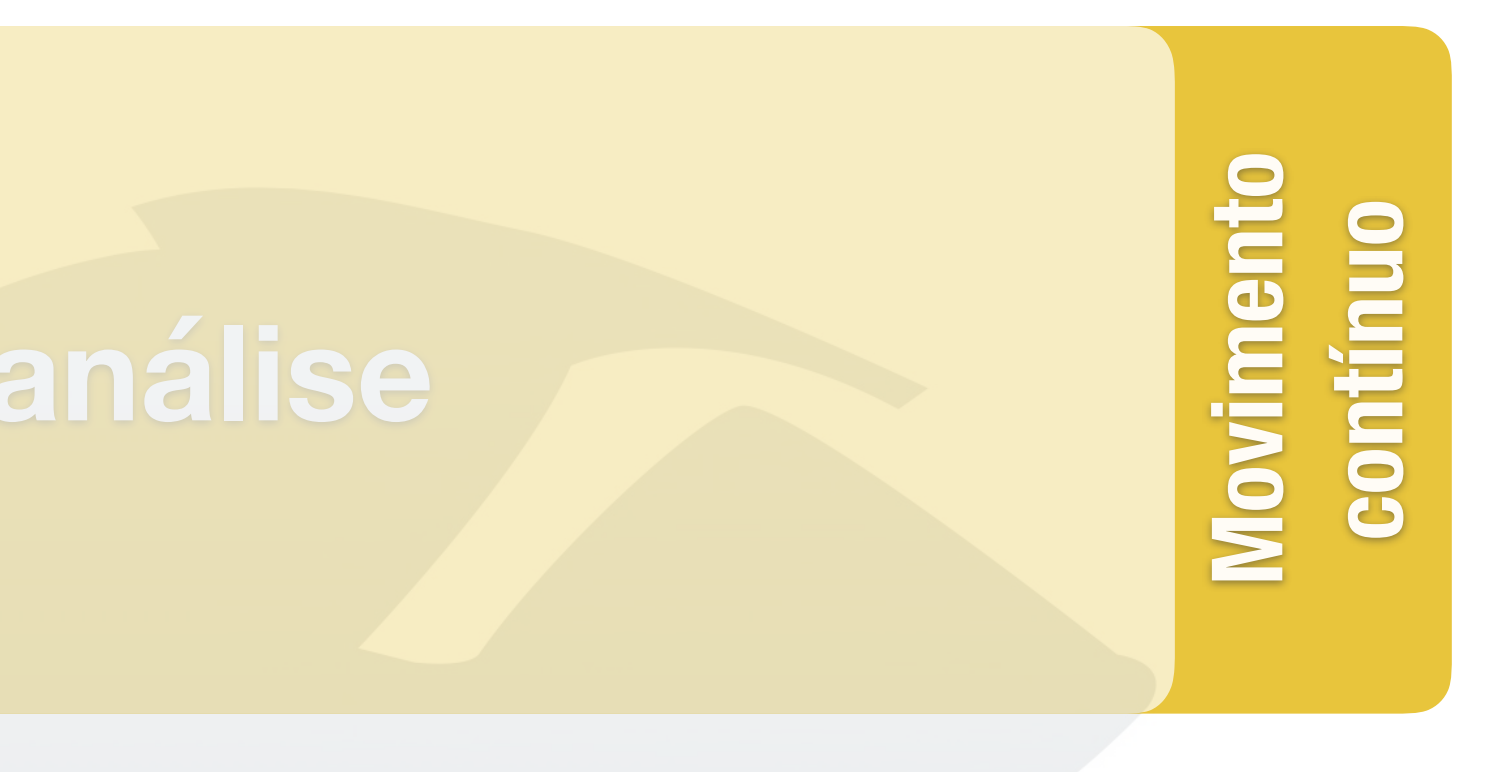

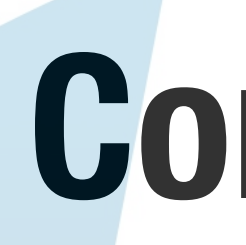

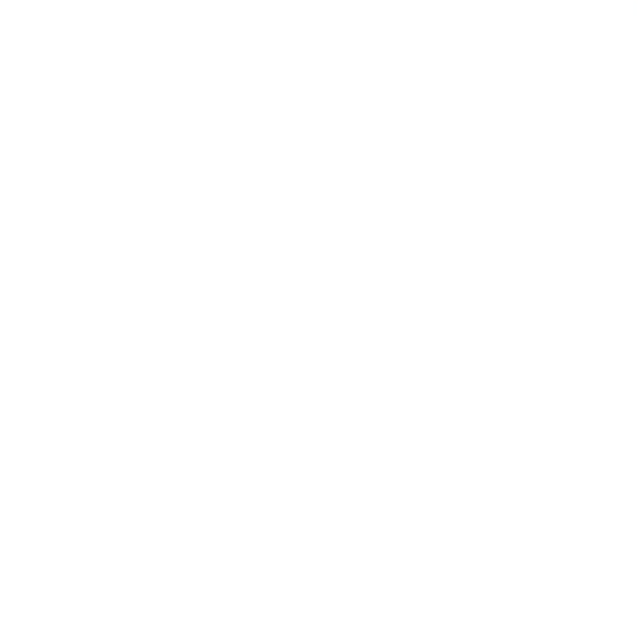

# **- Conceitos básicos - Procedimento para análise - Exemplo**

**Conclusão Movimento irregular**

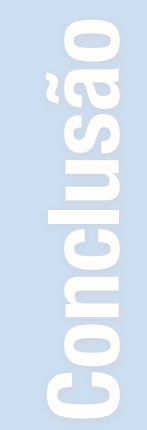

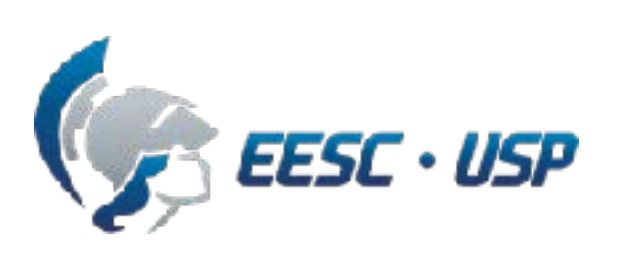

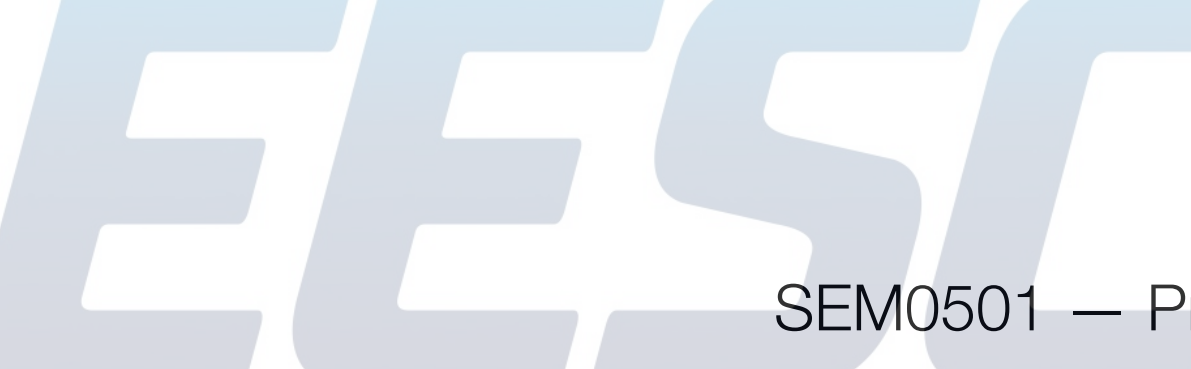

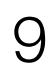

**Conclusão Conclusão Movimento US**ão  $\overline{S}$ 

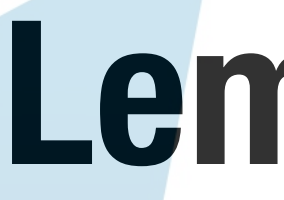

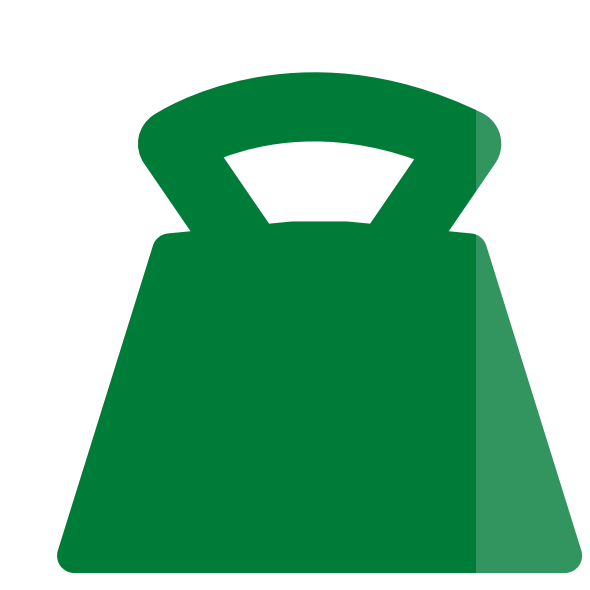

**irregular**

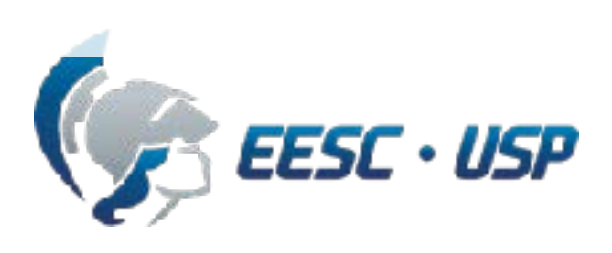

#### **Lembretes!**

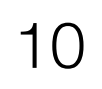

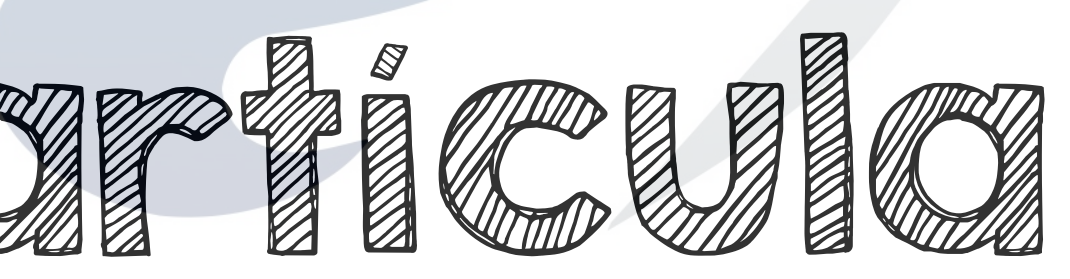

#### (ponto material)

#### forma e dimensão **desprezíveis**

#### possui **massa**

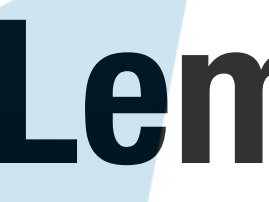

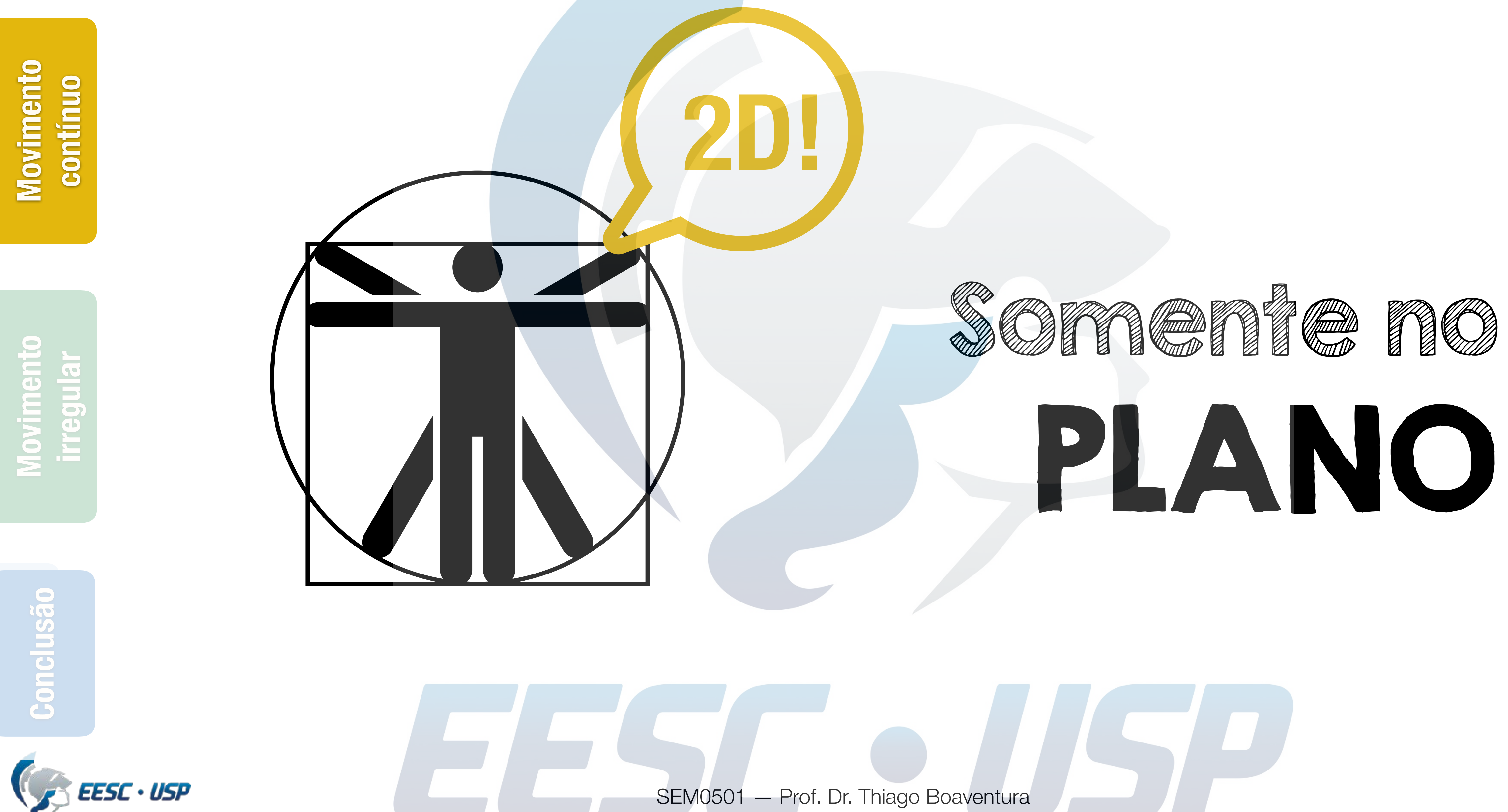

#### **Lembretes!**

11

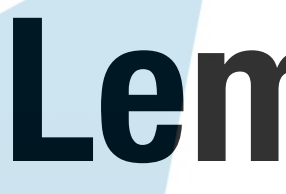

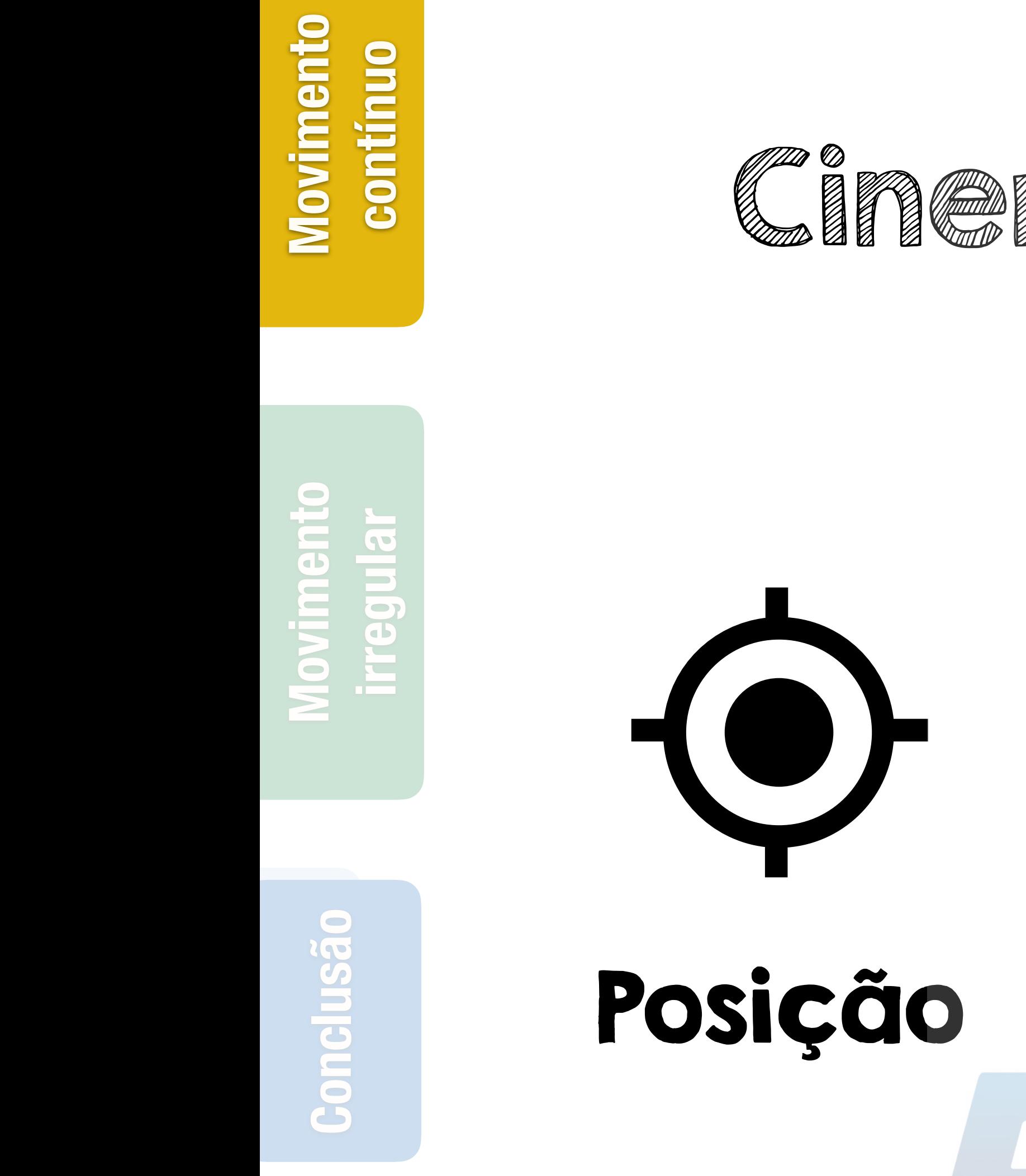

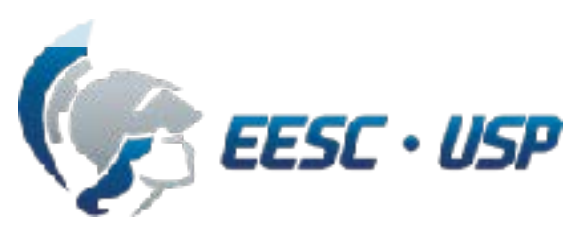

#### **Lembretes!**

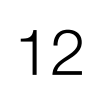

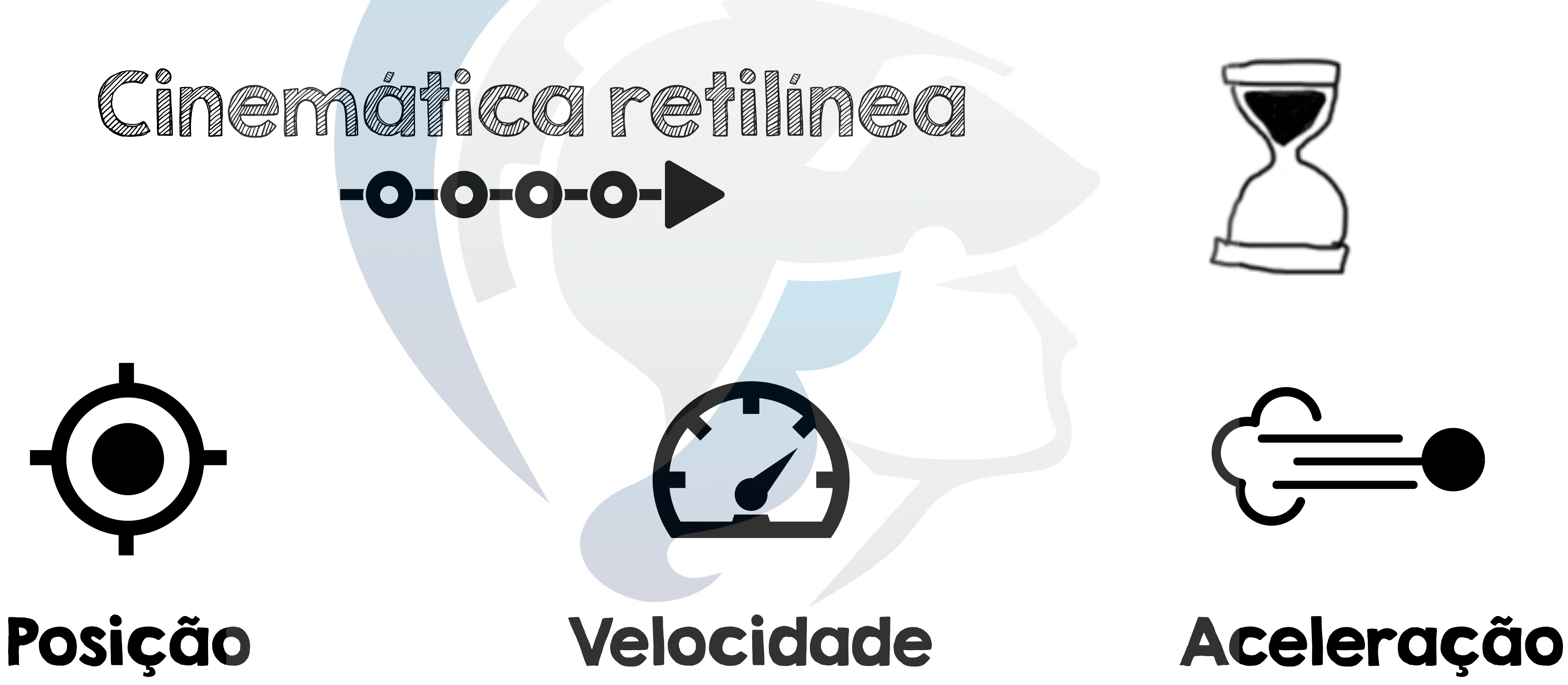

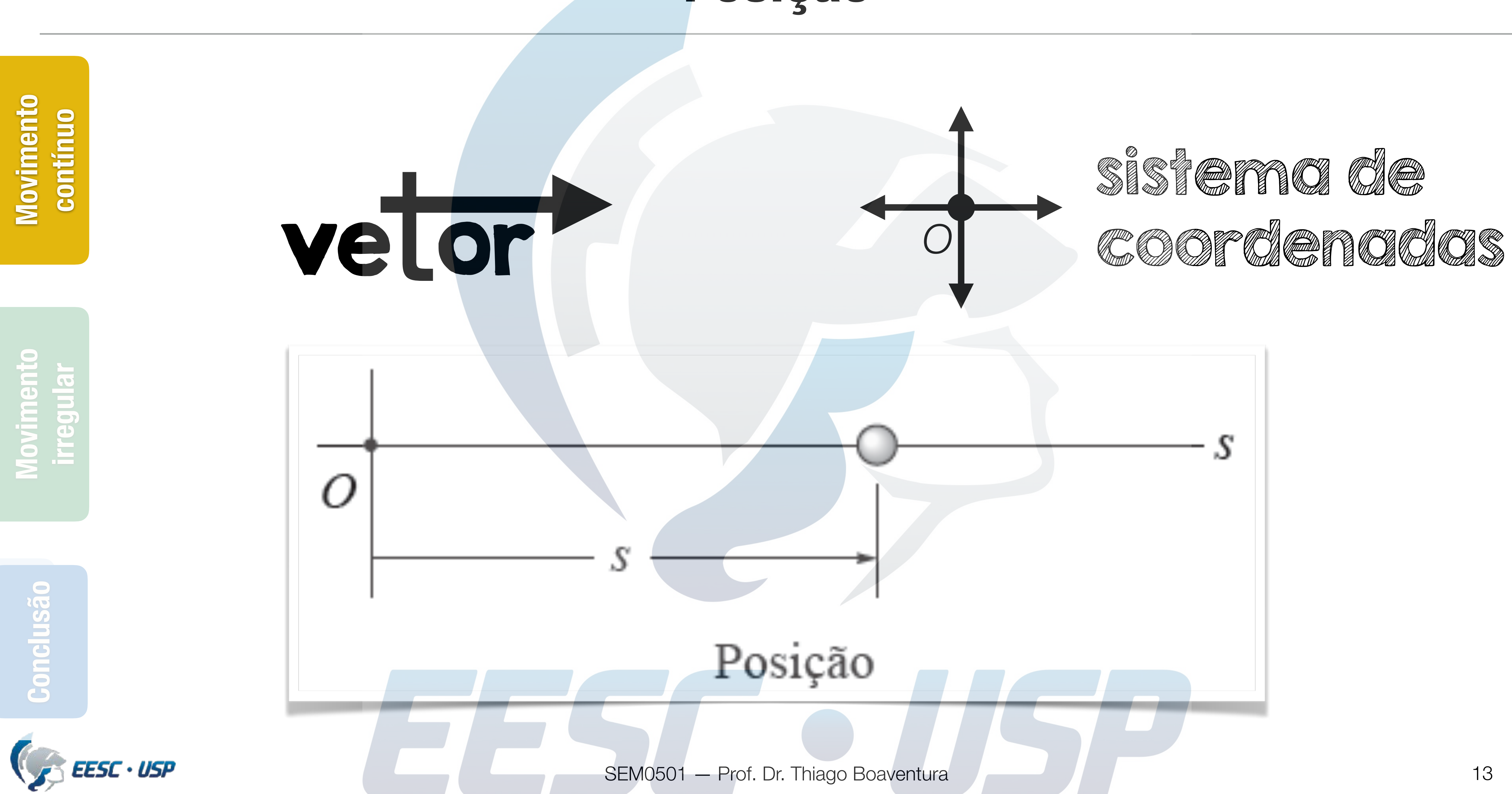

### **Posição**

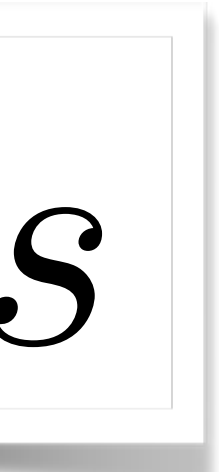

# $\Delta s = s' - s$ vetor

#### **Deslocamento**

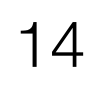

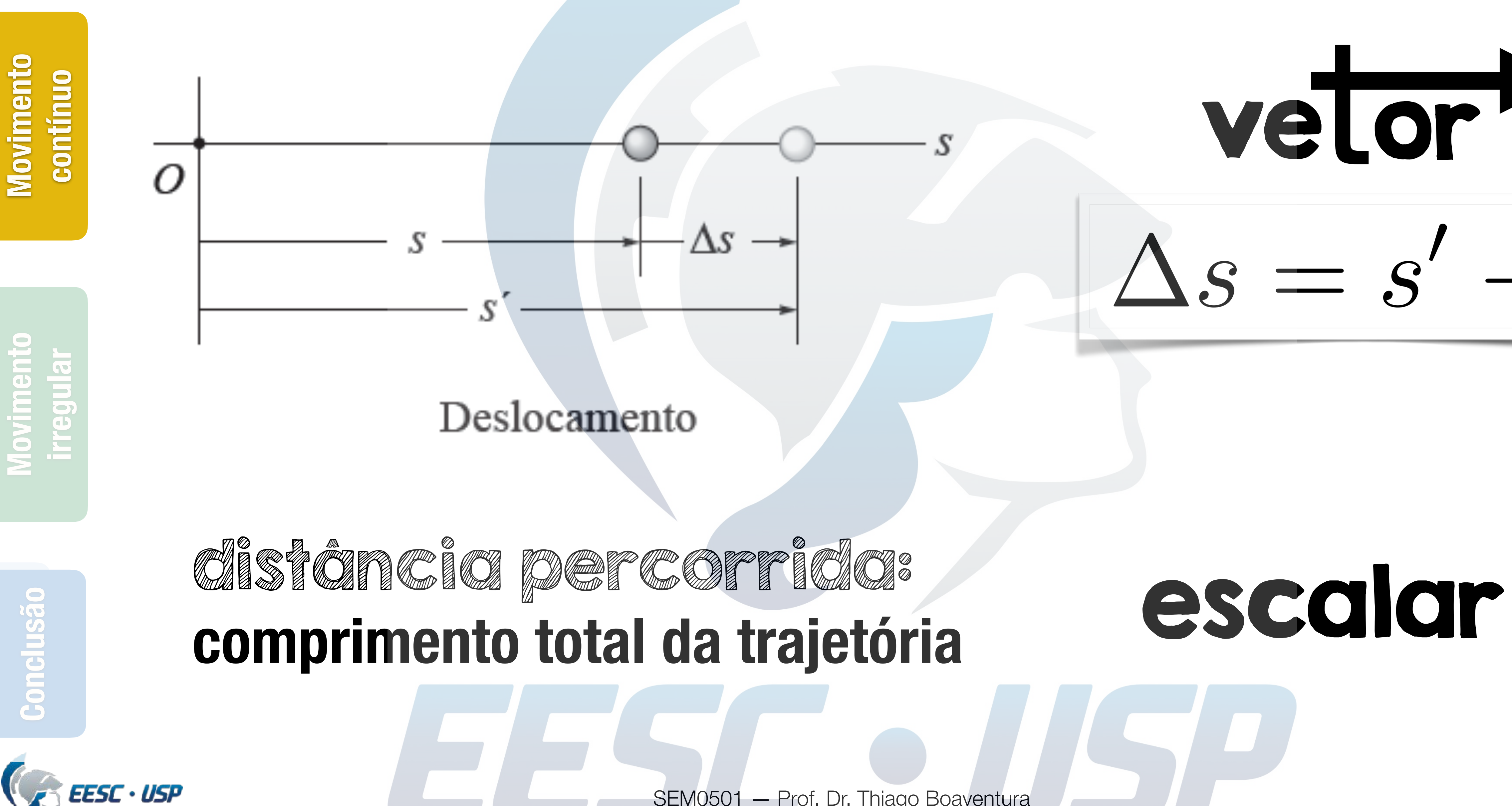

#### **Velocidade**

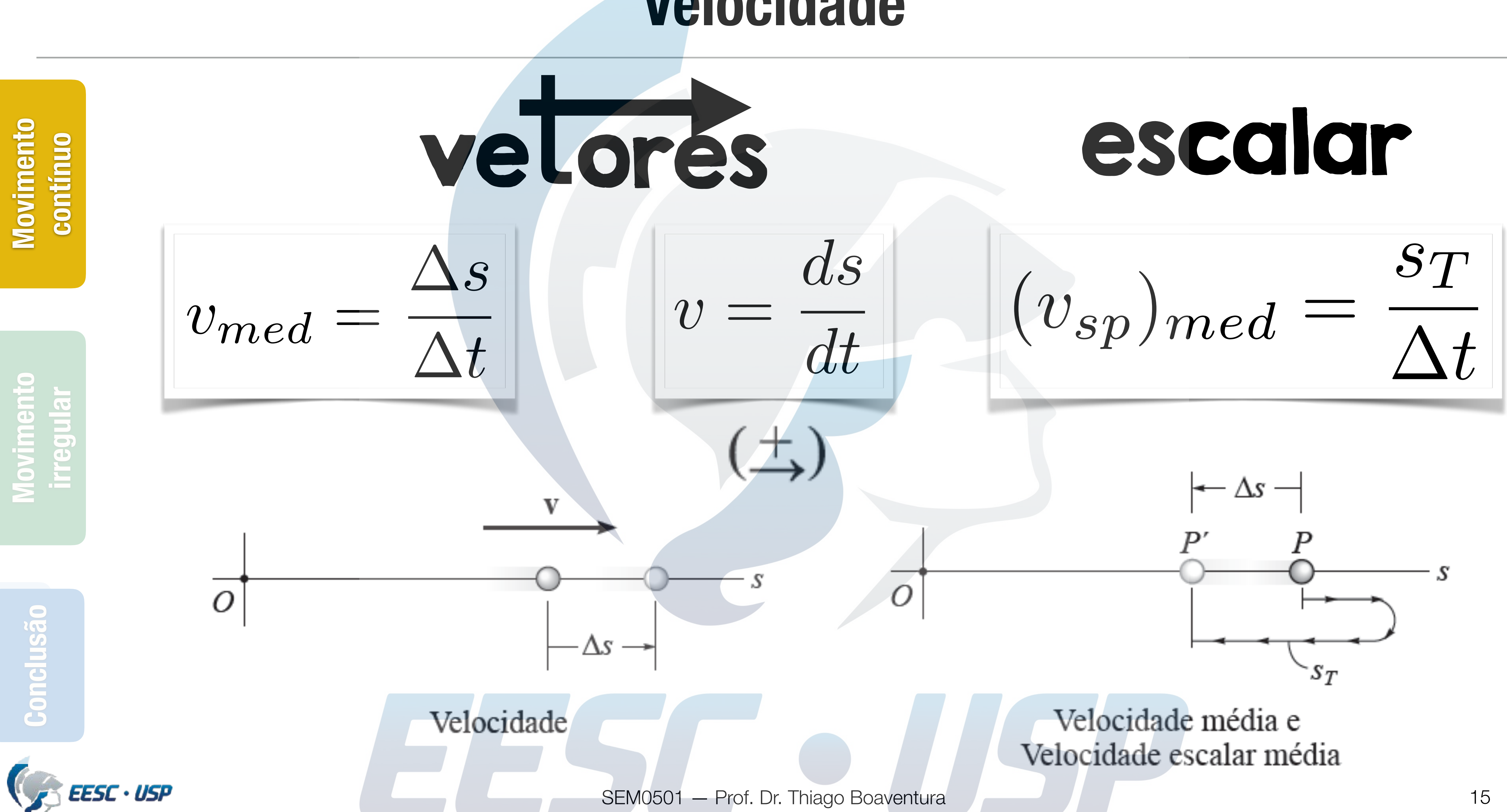

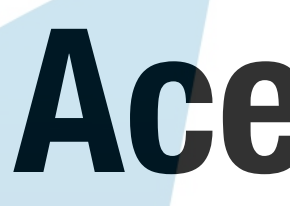

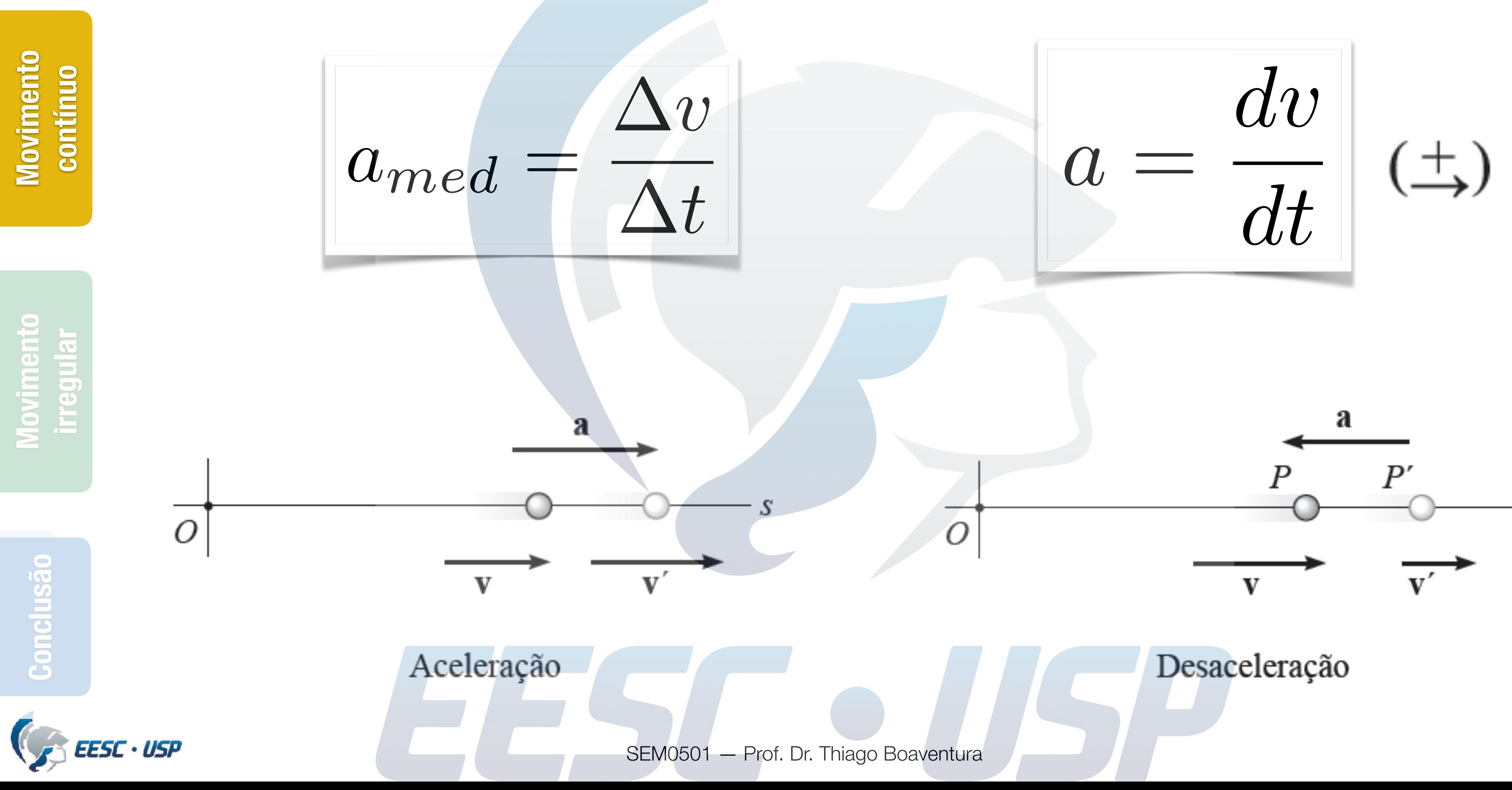

#### **Aceleração**

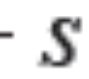

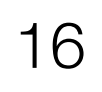

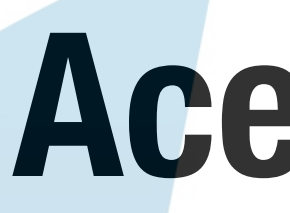

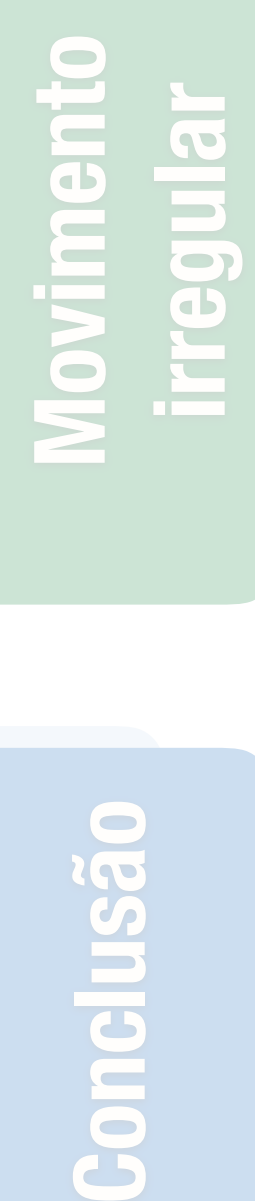

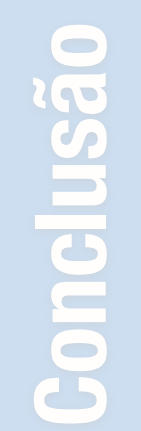

 $C$  EESC  $\cdot$  USP

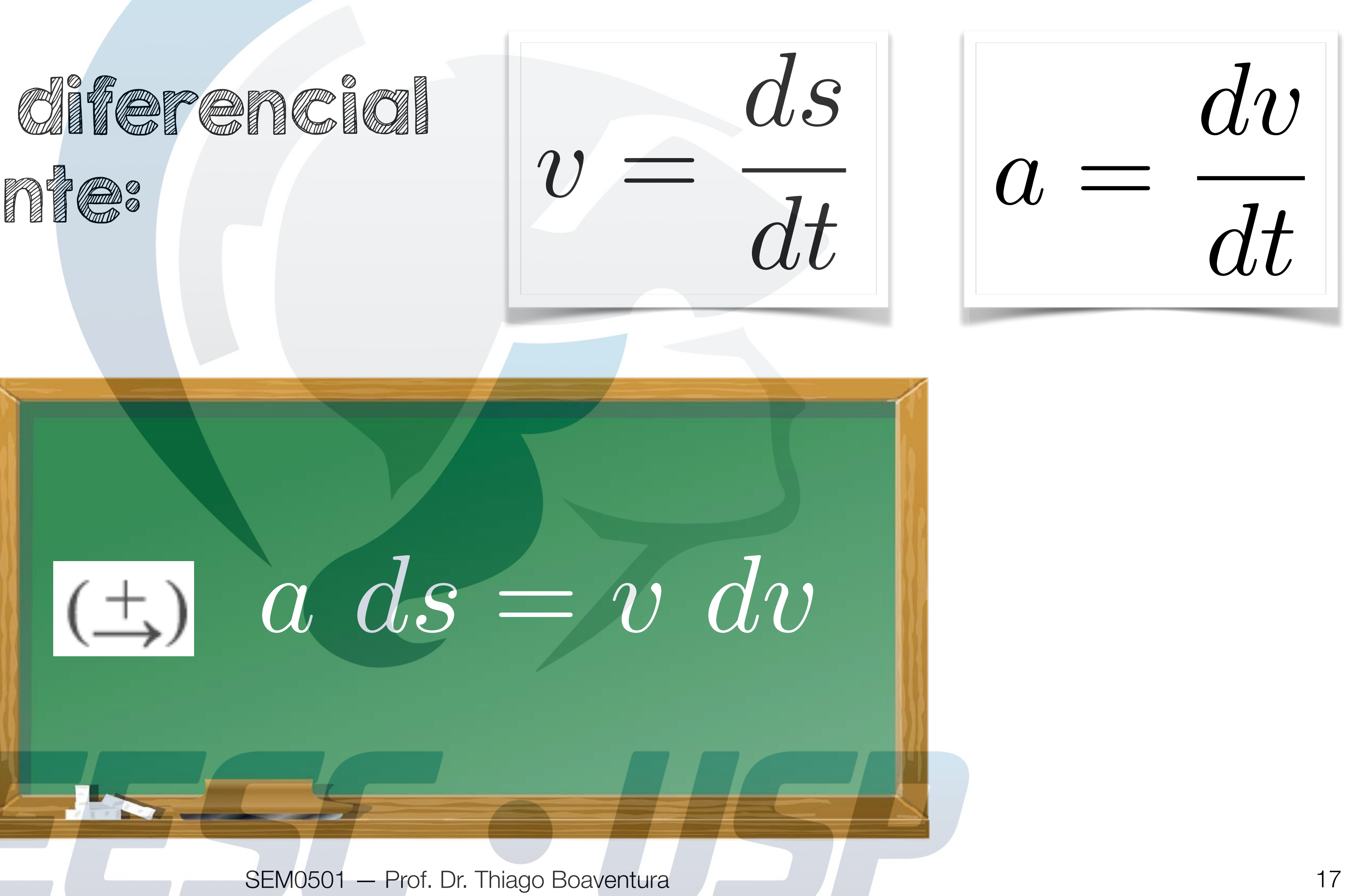

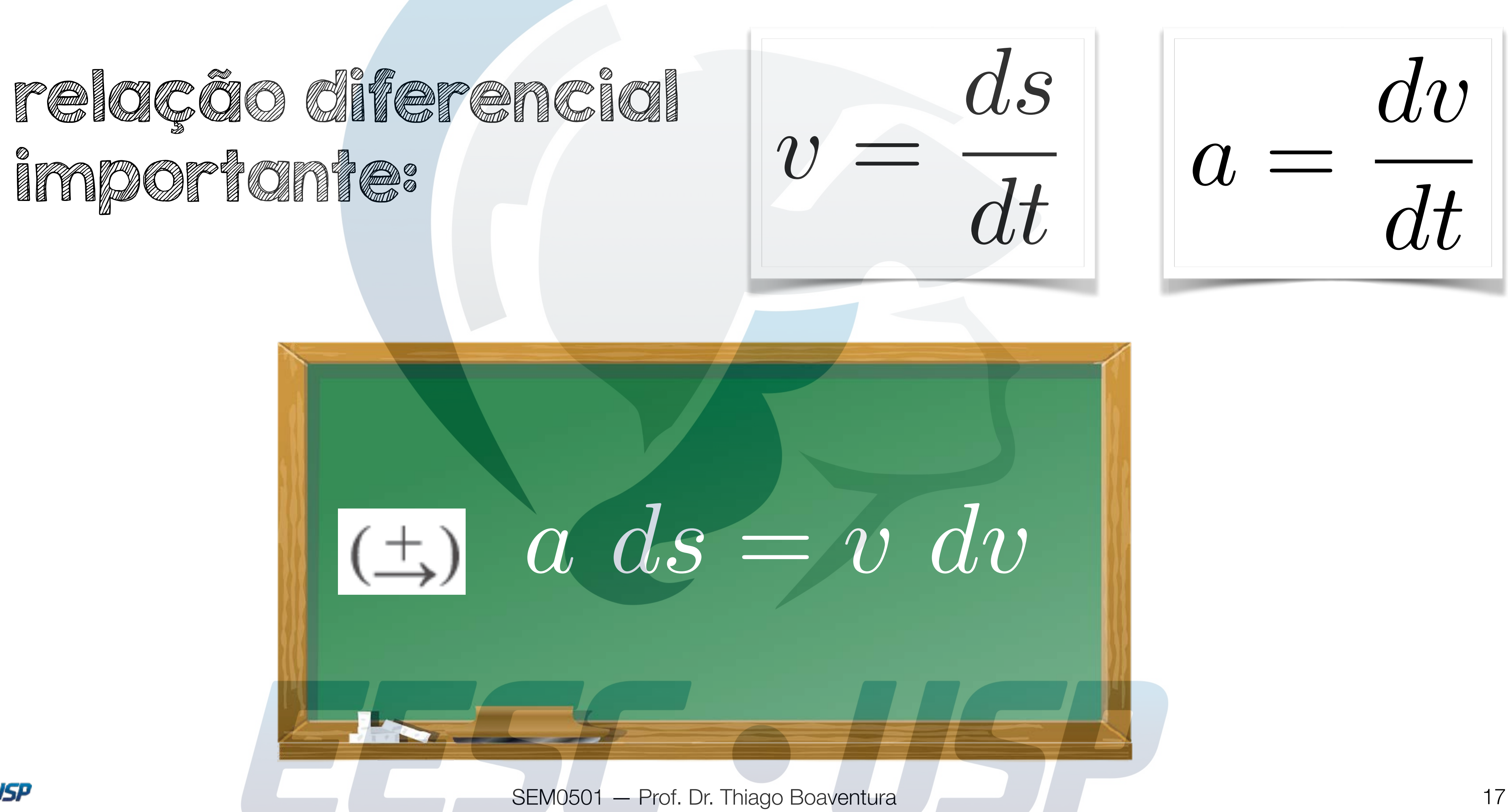

### **Aceleração**

**Movimento** 

Movimento

lusão

 $\overline{S}$ 

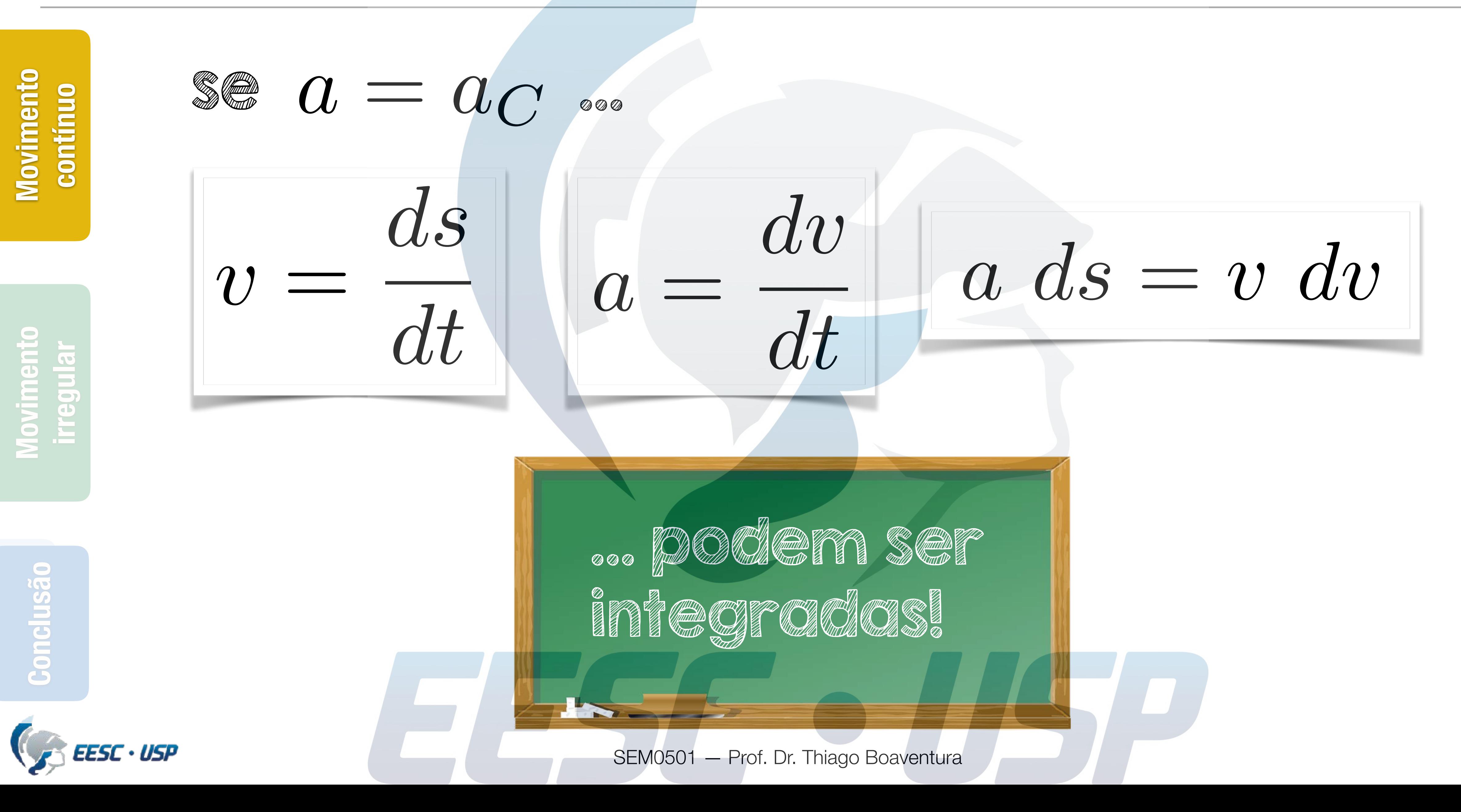

## **Aceleração constante**

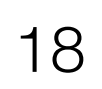

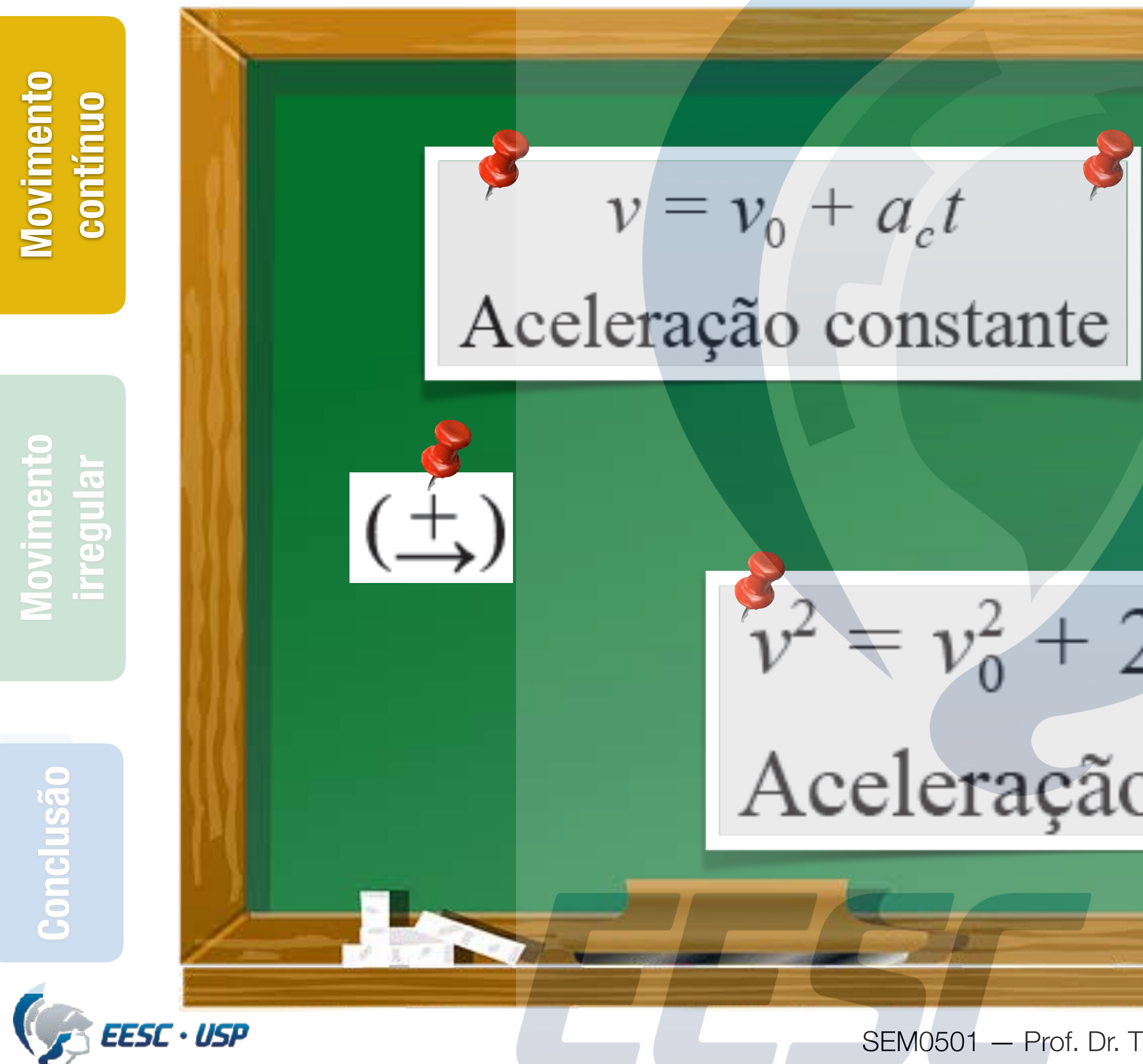

 $s = s_0 + v_0 t + \frac{1}{2} a_c t^2$ Aceleração constante  $v^2 = v_0^2 + 2a_c (s - s_0)$ Aceleração constante

#### **Velocidade como uma função do tempo**

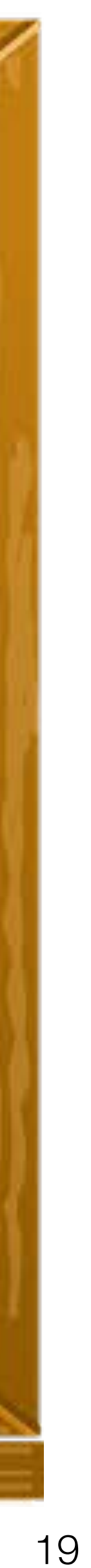

#### **Conteúdo**

SEM0501 — Prof. Dr. Thiago Boaventura

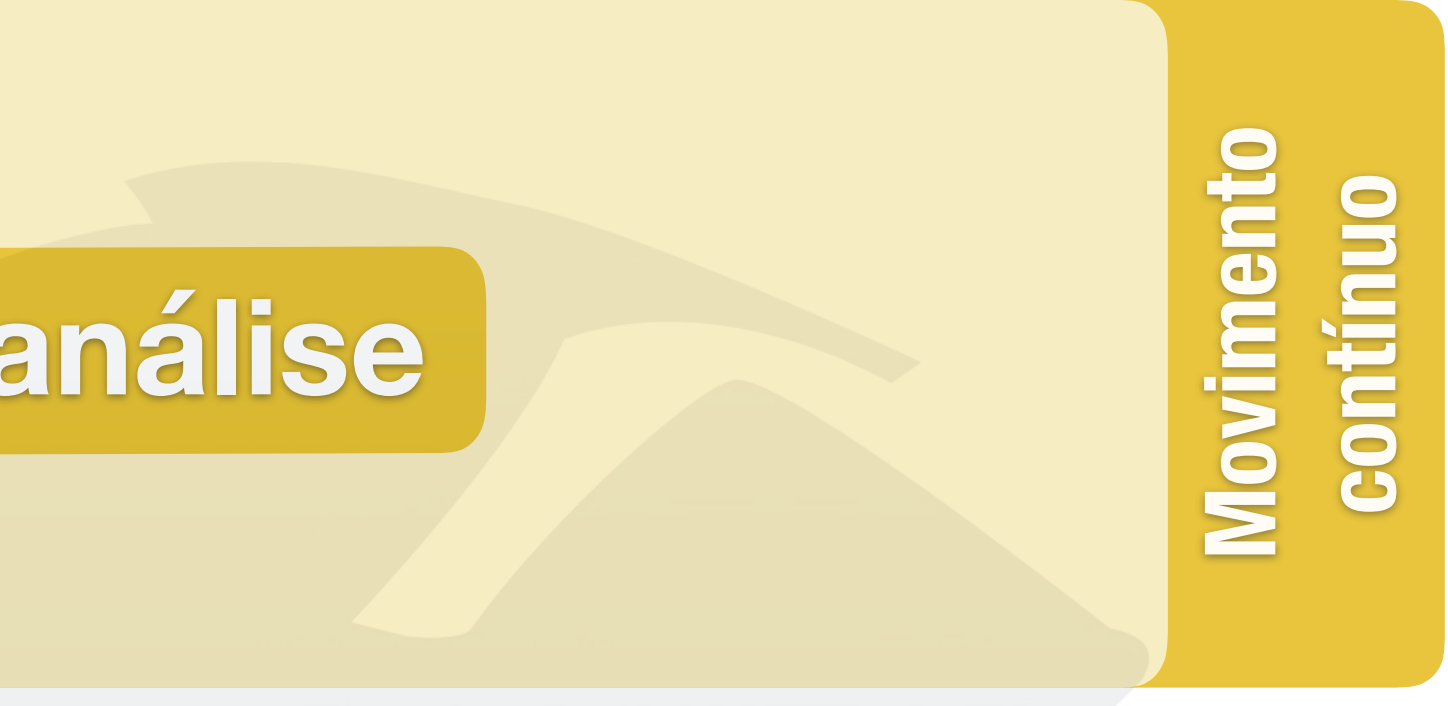

**Conclusão Movimento Viovimento**<br> **irregular** 

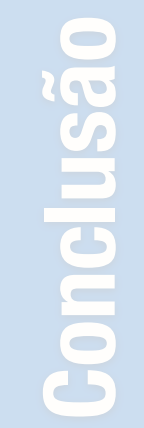

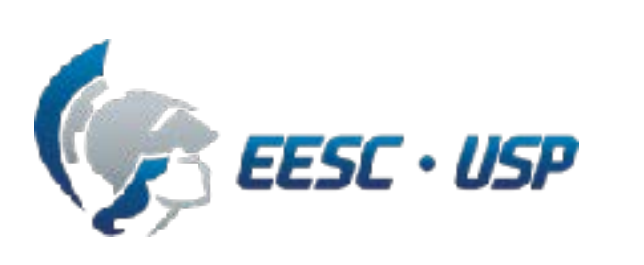

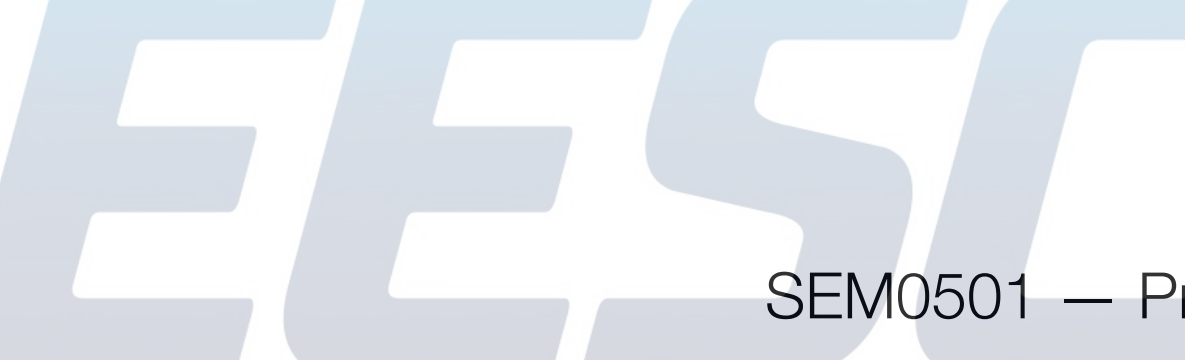

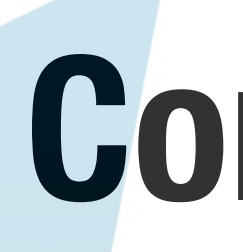

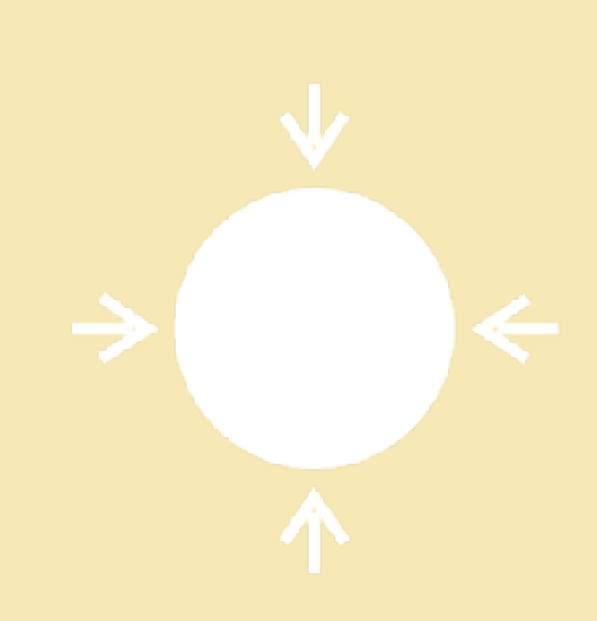

# **- Conceitos básicos - Procedimento para análise - Exemplo**

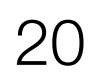

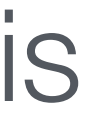

**irregular**

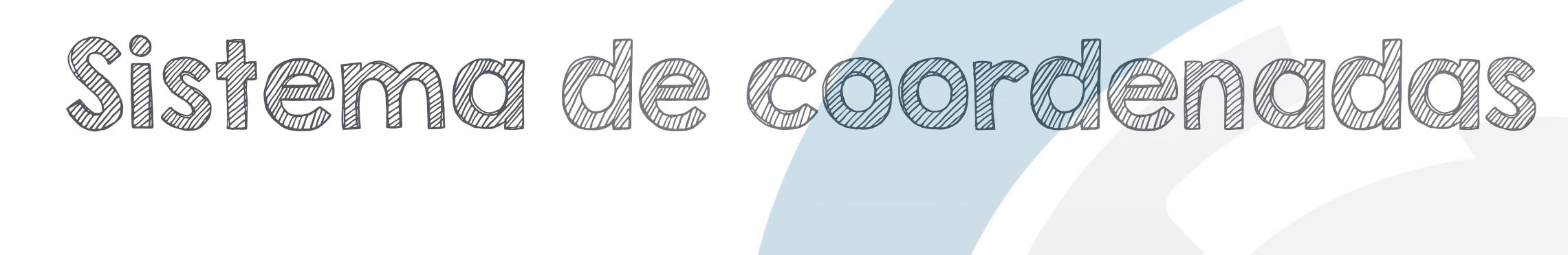

#### **Procedimento para análise**

21

**1.** Estabeleça uma **coordenada** de posição **s** ao longo da trajetória e especifique sua **origem** fixa e **direção** positiva.

**2.** Visto que o movimento é ao longo de uma linha reta, as quantidades vetoriais de **posição**, **velocidade** e **aceleração** podem ser representadas como grandezas escalares algébricas. Para trabalho analítico, o sentido de **s**, **v** e **a** é, então, definido por seus **sinais algébricos**.

**3.** O sentido **positivo** para cada um desses escalares pode ser indicado por uma **seta** mostrada ao lado de cada equação cinemática na forma que ela é aplicada.

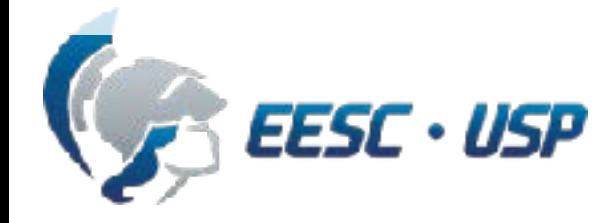

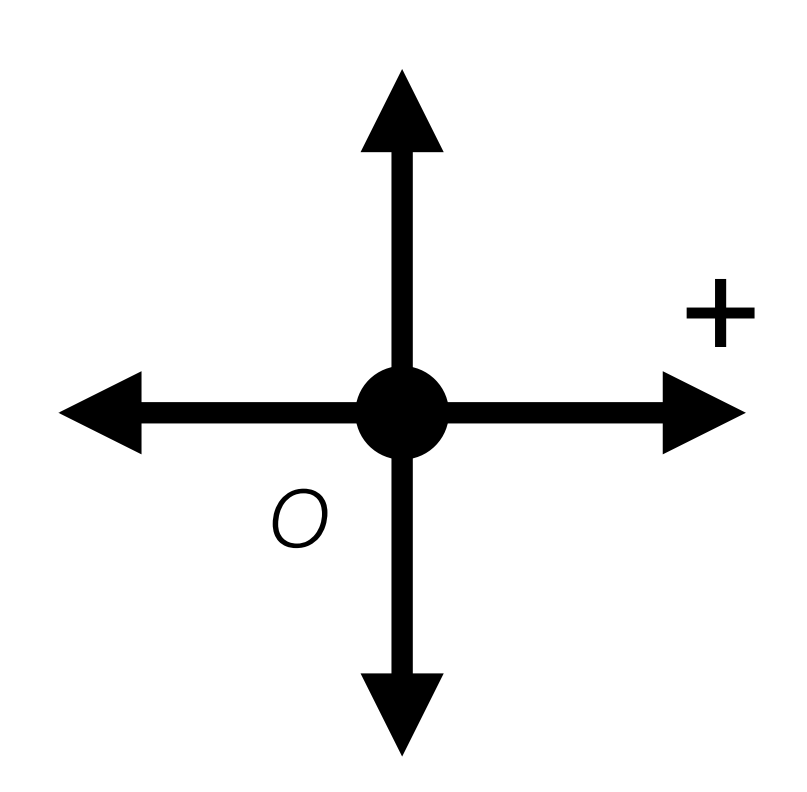

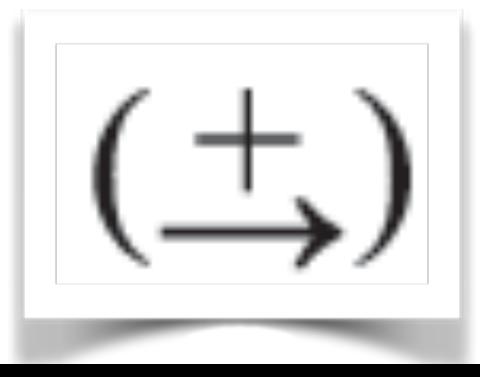

**Conclusão Conclusão Movimento** 

**irregular**

#### EQUAÇÕES CIPERACIERS

#### **Procedimento para análise**

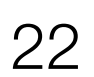

**1.** Sempre que uma **integração** for feita, é importante que a **posição** e a **velocidade** sejam conhecidas em dado instante de tempo a fim de se avaliar ou a constante de integração, se uma integral indefinida for usada, ou os

limites de integração, se for usada uma integral definida.

**2.** Lembre-se de que as equações vistas anteriormente têm uso **limitado**.

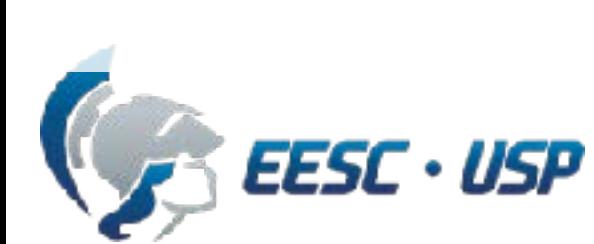

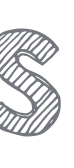

Essas equações podem ser aplicadas somente quando a **aceleração é constante** e as condições iniciais são **s = s0** e **v = v0** quando **t = 0**.

#### **Conteúdo**

SEM0501 — Prof. Dr. Thiago Boaventura

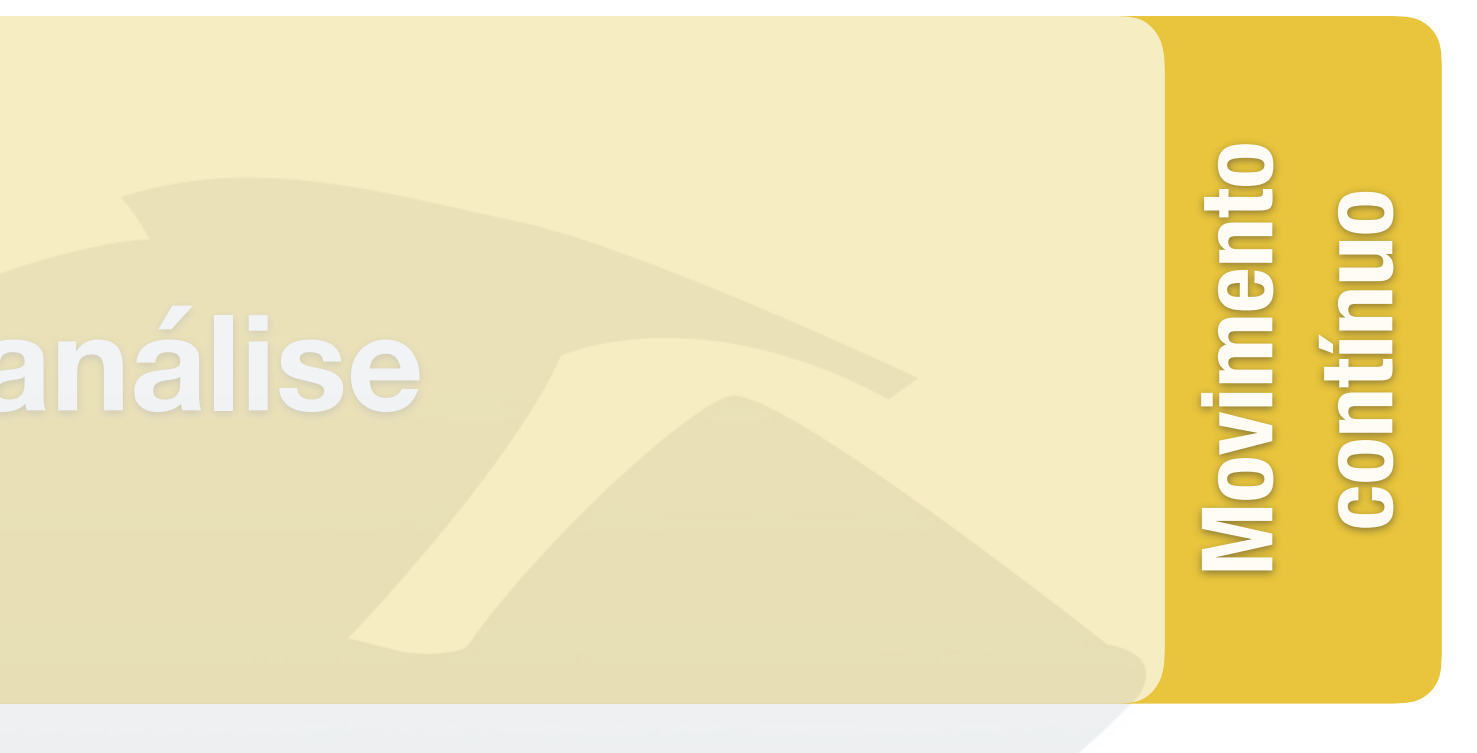

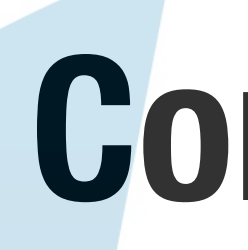

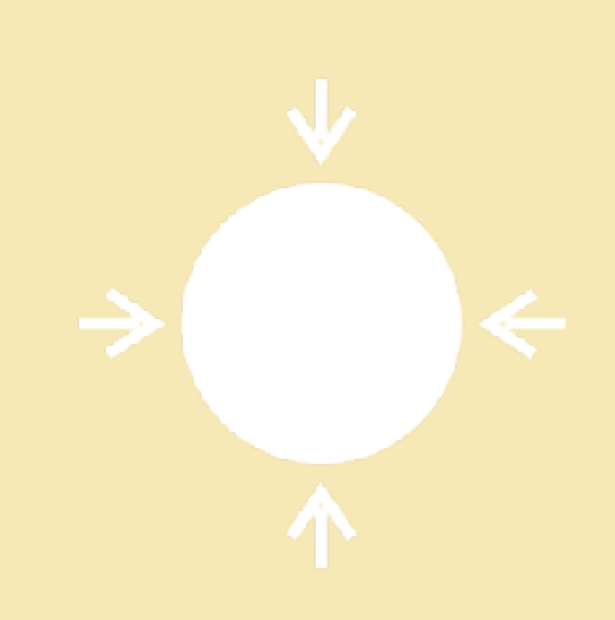

# **- Conceitos básicos - Procedimento para análise - Exemplo**

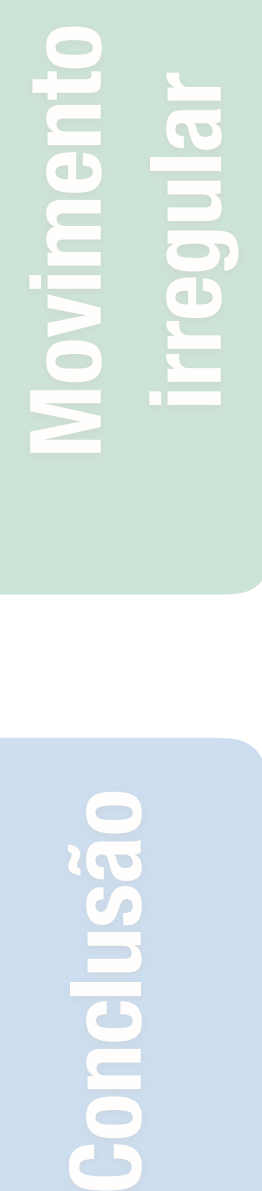

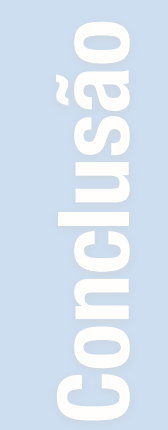

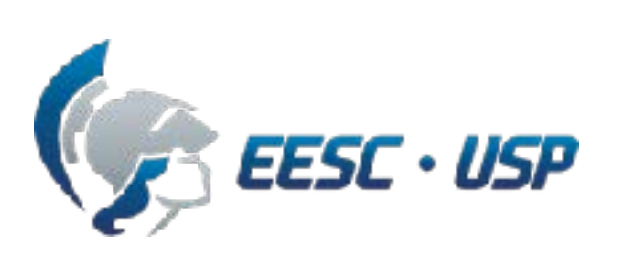

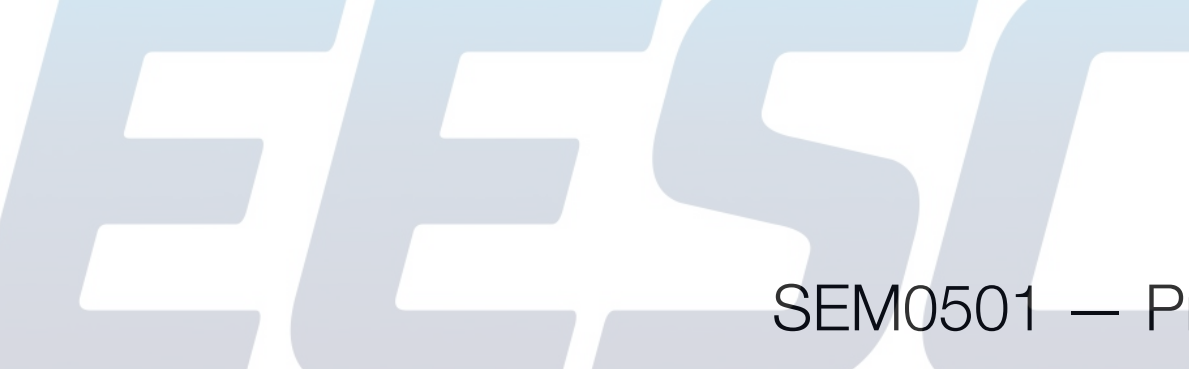

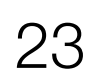

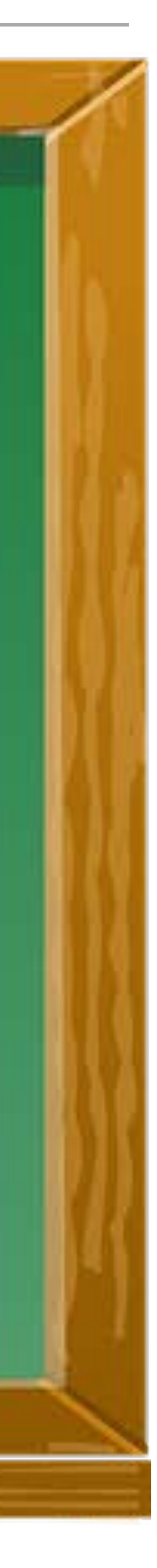

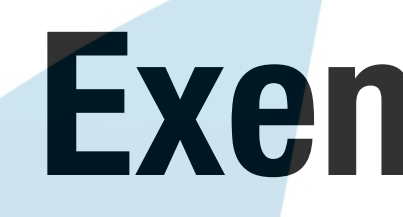

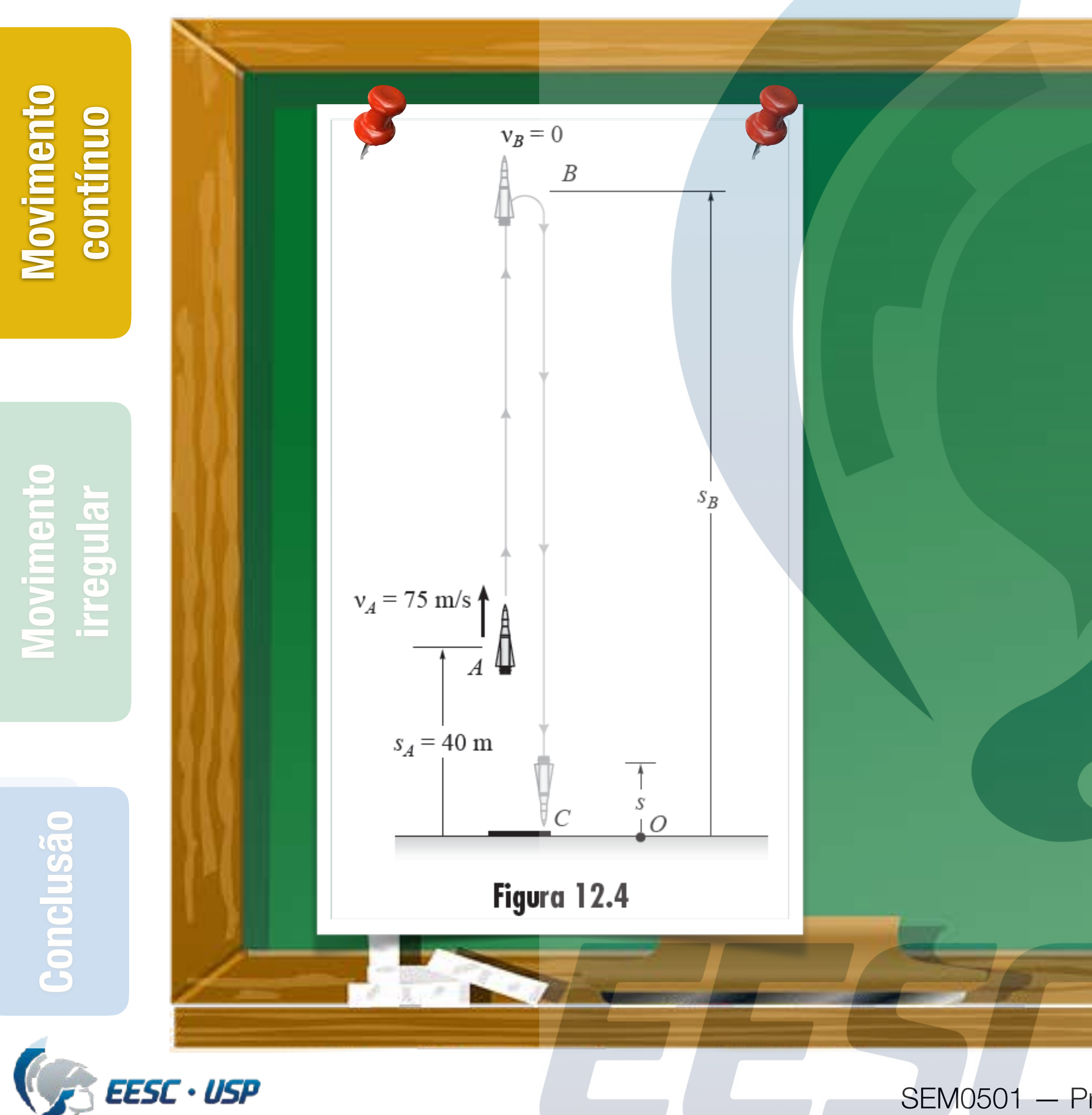

#### **Exemplo 12.3**

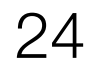

## *v <sup>a</sup>* = 75 *m/s*  $s_a = 40$   $m$ *g* = 9 *,* 81 *m/s* 2 *s B* ? *v C* ?

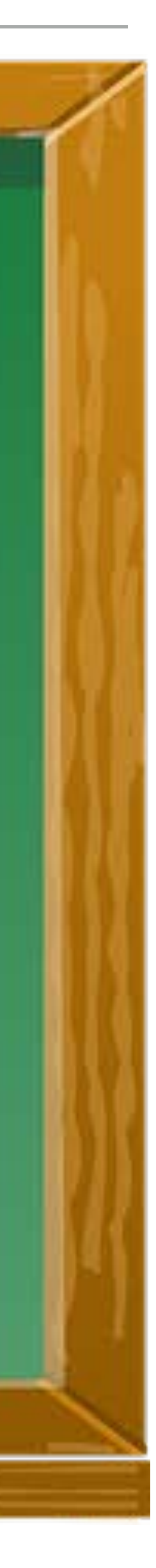

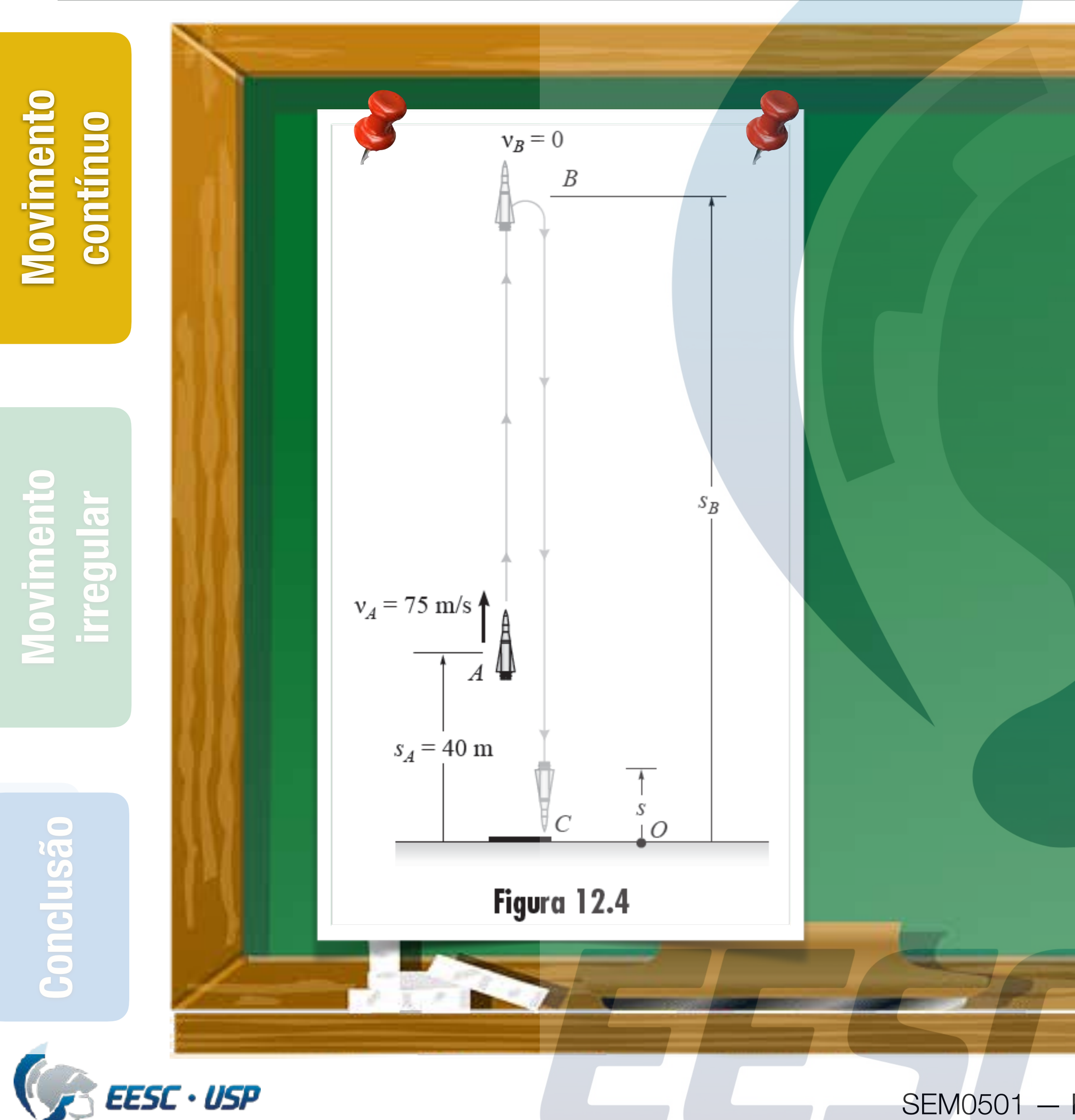

## **Exemplo 12.3 - Resposta**

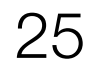

## *s <sup>B</sup>* = 327 *m*

## $v_C = -80, 1 \, m/s$

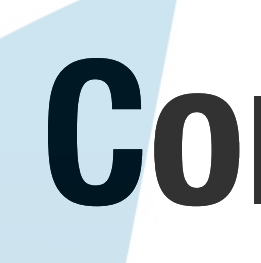

#### **Conteúdo**

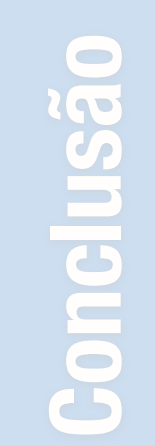

SEM0501 — Prof. Dr. Thiago Boaventura

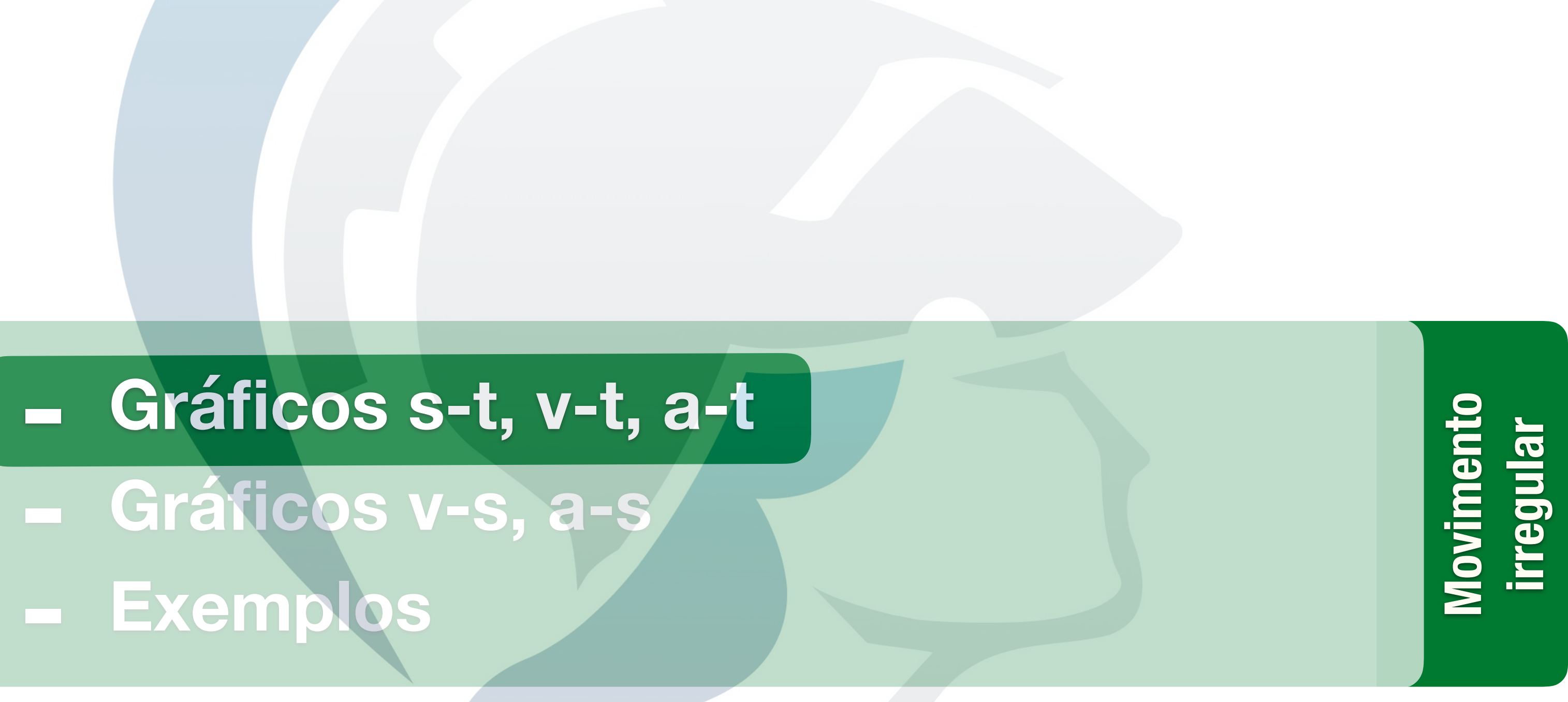

**EESC . USP** 

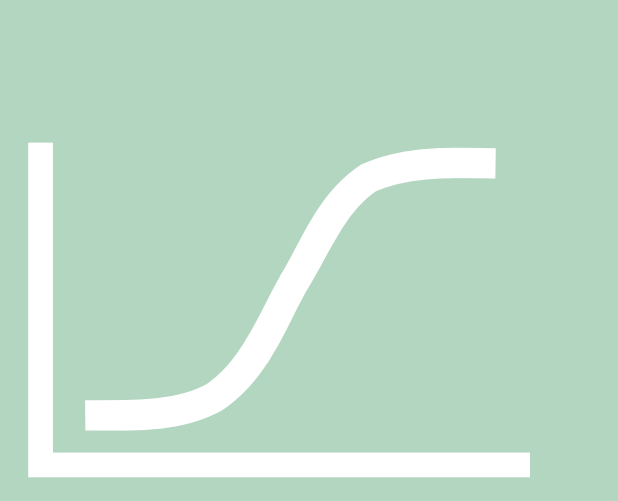

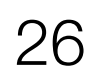

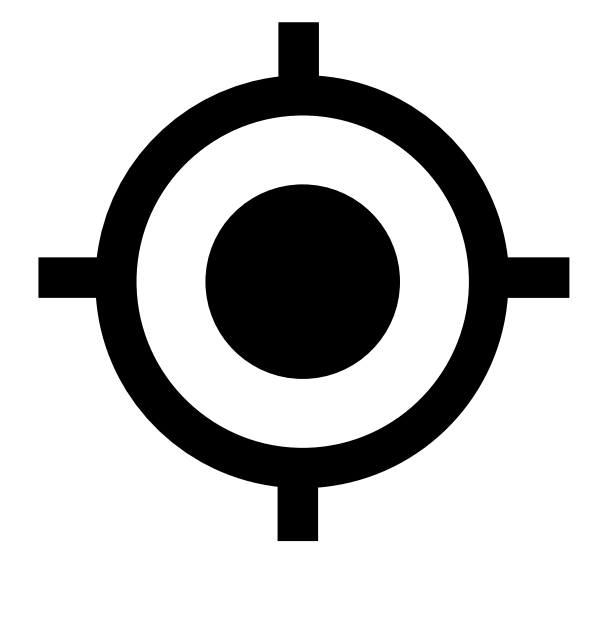

**Conclusão**

usão

SEM0501 — Prof. Dr. Thiago Boaventura

**Conclusão Movimento** 

**irregular**

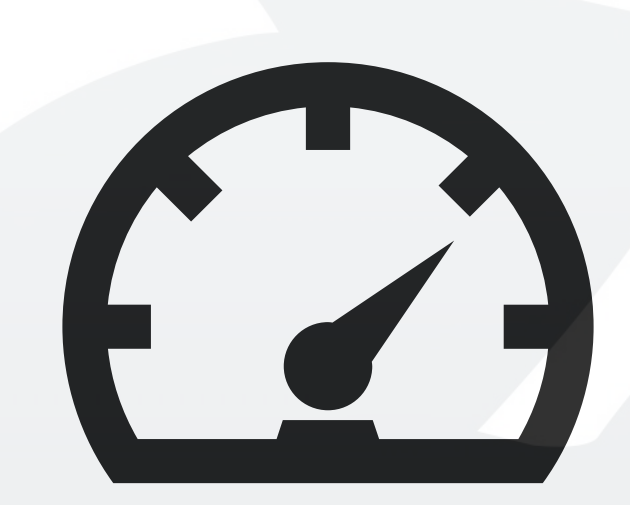

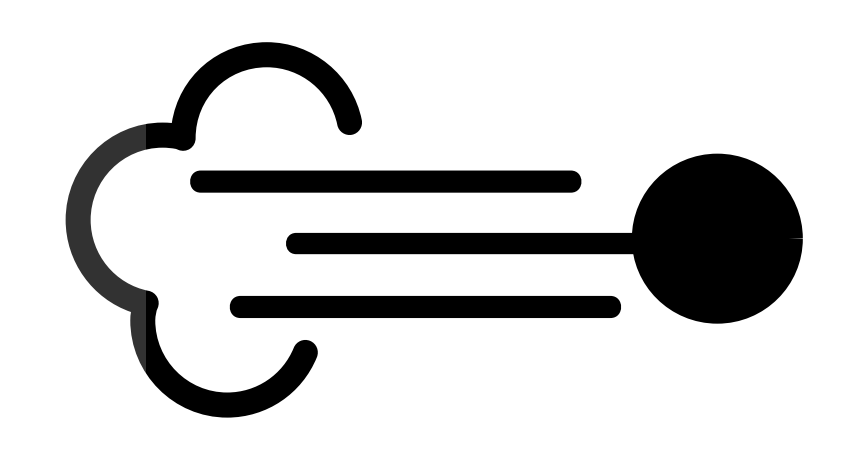

#### Posição Velocidade Aceleração

### **Movimento irregular**

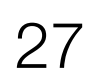

## Não podem ser descritas somente com **1** função!

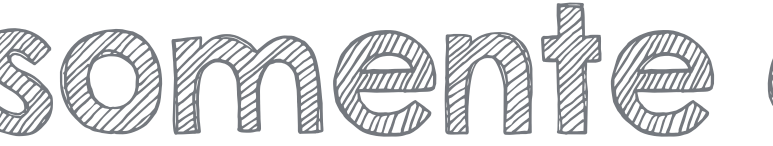

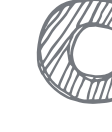

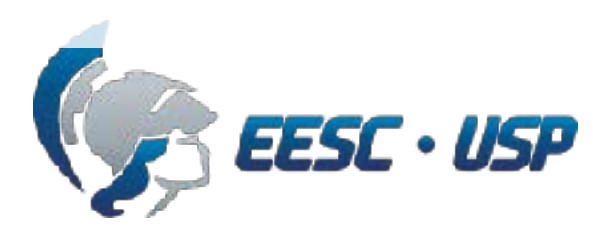

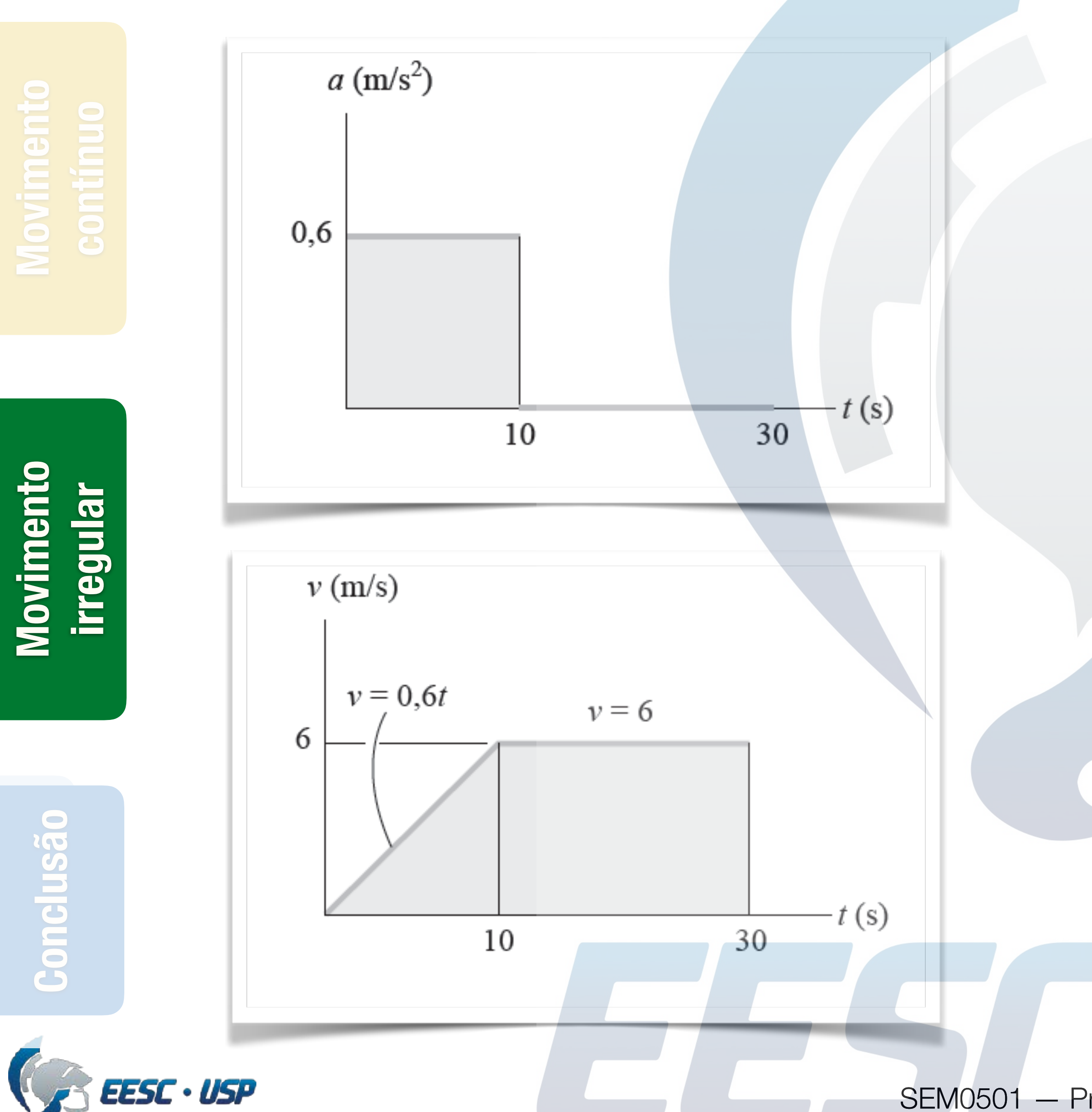

#### $a(t) =$  $\sqrt{2}$ 0 *.* 6 *,* if 0  $\leq$  $t \leq 10$ . 0, if  $10 < t \leq 30$ .

#### $v(t) =$  $\sqrt{2}$ 0 *.* 6*t,* if 0  $\leq$  $t \leq 10$ . 6, if  $10 < t \leq 30$ .

SEM0501 — Prof. Dr. Thiago Boaventura

#### **Movimento irregular**

![](_page_27_Picture_5.jpeg)

![](_page_28_Figure_1.jpeg)

#### **Gráficos s-t, v-t e a-t**

![](_page_28_Picture_3.jpeg)

![](_page_29_Figure_1.jpeg)

![](_page_29_Picture_2.jpeg)

#### **Gráficos s-t, v-t e a-t**

![](_page_29_Picture_3.jpeg)

 $\Delta v$ = Z *a dt*

![](_page_30_Picture_4.jpeg)

![](_page_30_Picture_5.jpeg)

![](_page_30_Figure_1.jpeg)

#### **Gráficos s-t, v-t e a-t**

![](_page_30_Picture_7.jpeg)

![](_page_31_Picture_0.jpeg)

#### **Conteúdo**

![](_page_31_Picture_3.jpeg)

SEM0501 — Prof. Dr. Thiago Boaventura

![](_page_31_Picture_2.jpeg)

**EESC . USP** 

![](_page_31_Picture_4.jpeg)

![](_page_31_Picture_7.jpeg)

![](_page_32_Picture_1.jpeg)

#### **Gráficos v-s e a-s**

![](_page_32_Picture_2.jpeg)

![](_page_33_Figure_1.jpeg)

![](_page_33_Picture_2.jpeg)

#### **Movimento contínuo**

#### **Conteúdo**

![](_page_34_Picture_0.jpeg)

**Conclusão**

**Clusão** 

![](_page_34_Picture_1.jpeg)

![](_page_34_Picture_2.jpeg)

**Conclusão**

 $\overline{S}$ 

![](_page_34_Picture_7.jpeg)

![](_page_35_Picture_0.jpeg)

![](_page_35_Figure_1.jpeg)

 $\mathbf{S}$ 

EESC · USP

SEM0501 — Prof. Dr. Thiago Boaventura

![](_page_35_Picture_5.jpeg)

#### **Exemplo 12.6**

![](_page_35_Picture_6.jpeg)

![](_page_35_Figure_2.jpeg)

![](_page_36_Figure_1.jpeg)

 $30<sup>2</sup>$ 

![](_page_36_Figure_3.jpeg)

SEM0501 — Prof. Dr. Thiago Boaventura

## **Exemplo 12.6 - Resposta**

![](_page_36_Picture_5.jpeg)

#### **Conteúdo**

![](_page_37_Figure_7.jpeg)

clusão **Conclusão** Con

SEM0501 — Prof. Dr. Thiago Boaventura

![](_page_37_Picture_0.jpeg)

![](_page_37_Figure_1.jpeg)

#### **Movimento contínuo**

![](_page_37_Picture_4.jpeg)

![](_page_37_Picture_10.jpeg)

![](_page_38_Figure_1.jpeg)

#### **"Take-home messages"**

![](_page_38_Picture_4.jpeg)

#### **"Take-home messages"**

![](_page_39_Figure_1.jpeg)

#### **Lista de exercícios para próxima aula…**

![](_page_40_Picture_5.jpeg)

# 12.10, 12.17, 12.25, 12.59, 12.70

![](_page_40_Picture_2.jpeg)

![](_page_41_Picture_0.jpeg)

![](_page_41_Picture_1.jpeg)